# **INTERNÍ POSTUPY MAS SVATOVÁCLAVSKO, z.s. pro Programový rámec IROP 2021 – 2027**

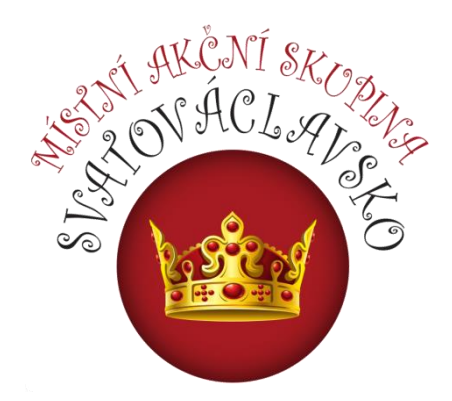

**Verze 1.0**

**Platné od schválení Výkonným výborem ke dni 16. 6. 2023**

# **Obsah**

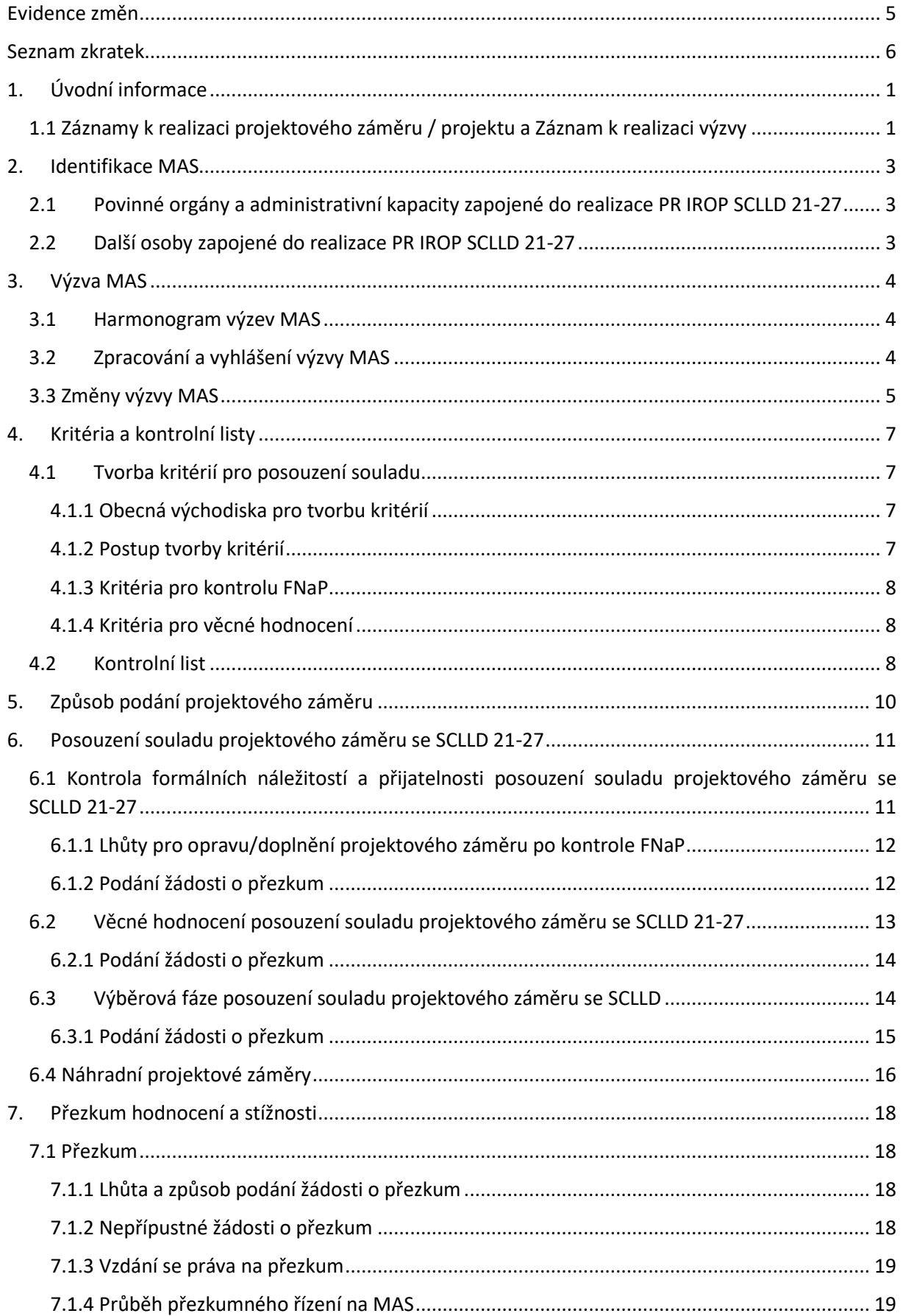

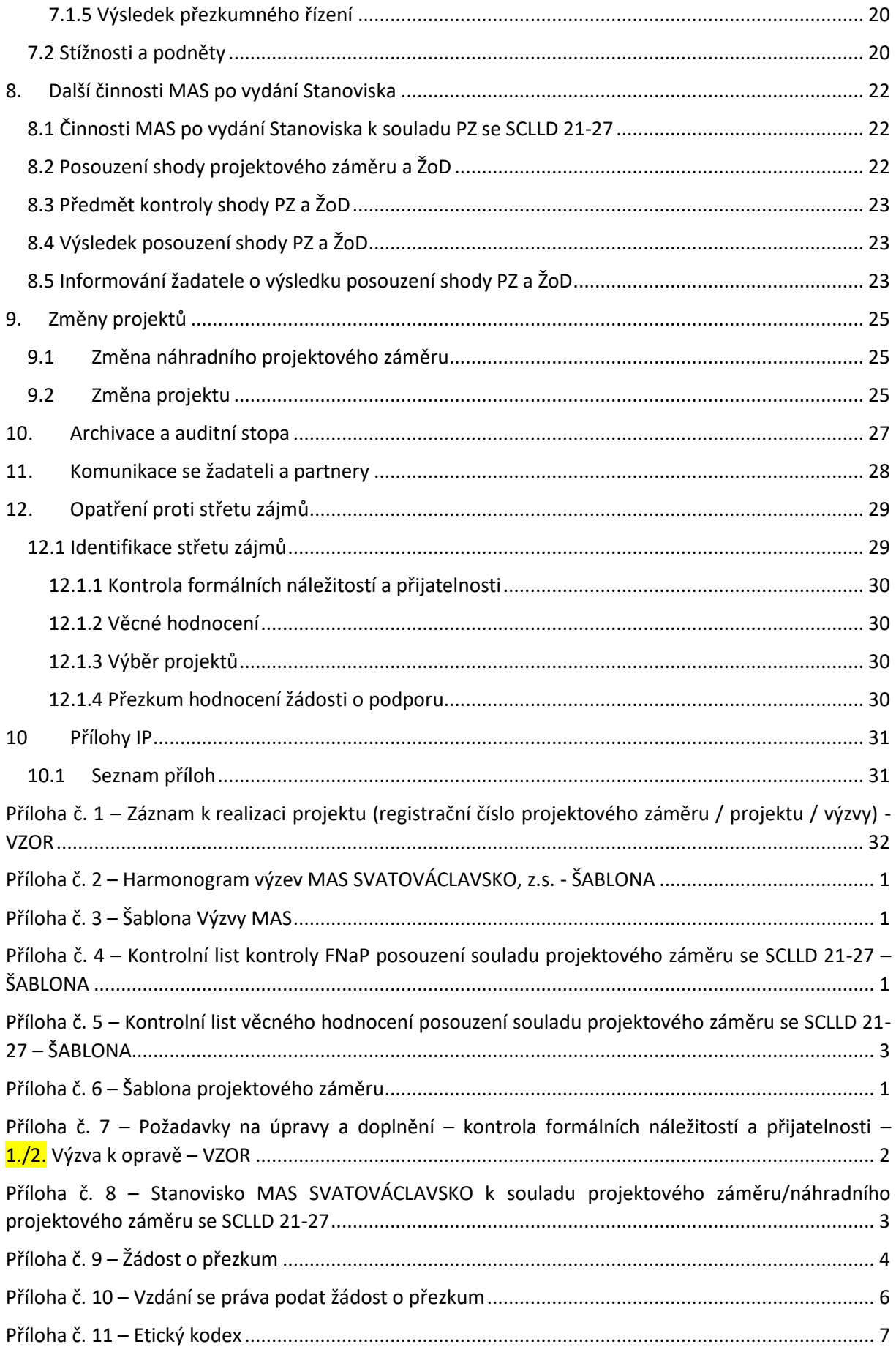

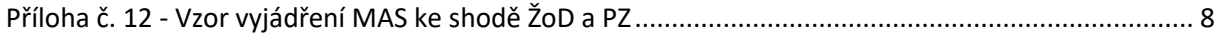

# <span id="page-4-0"></span>**Evidence změn**

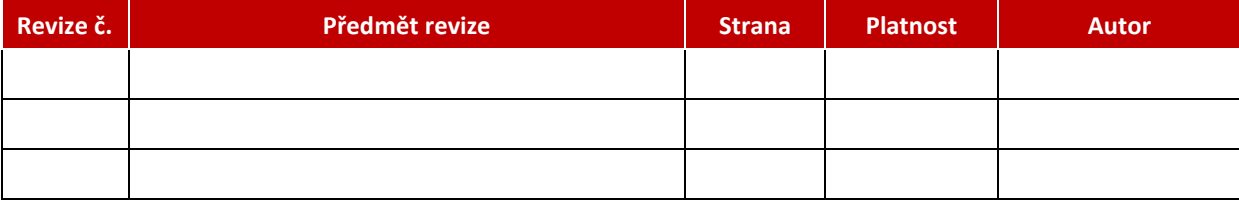

# <span id="page-5-0"></span>**Seznam zkratek**

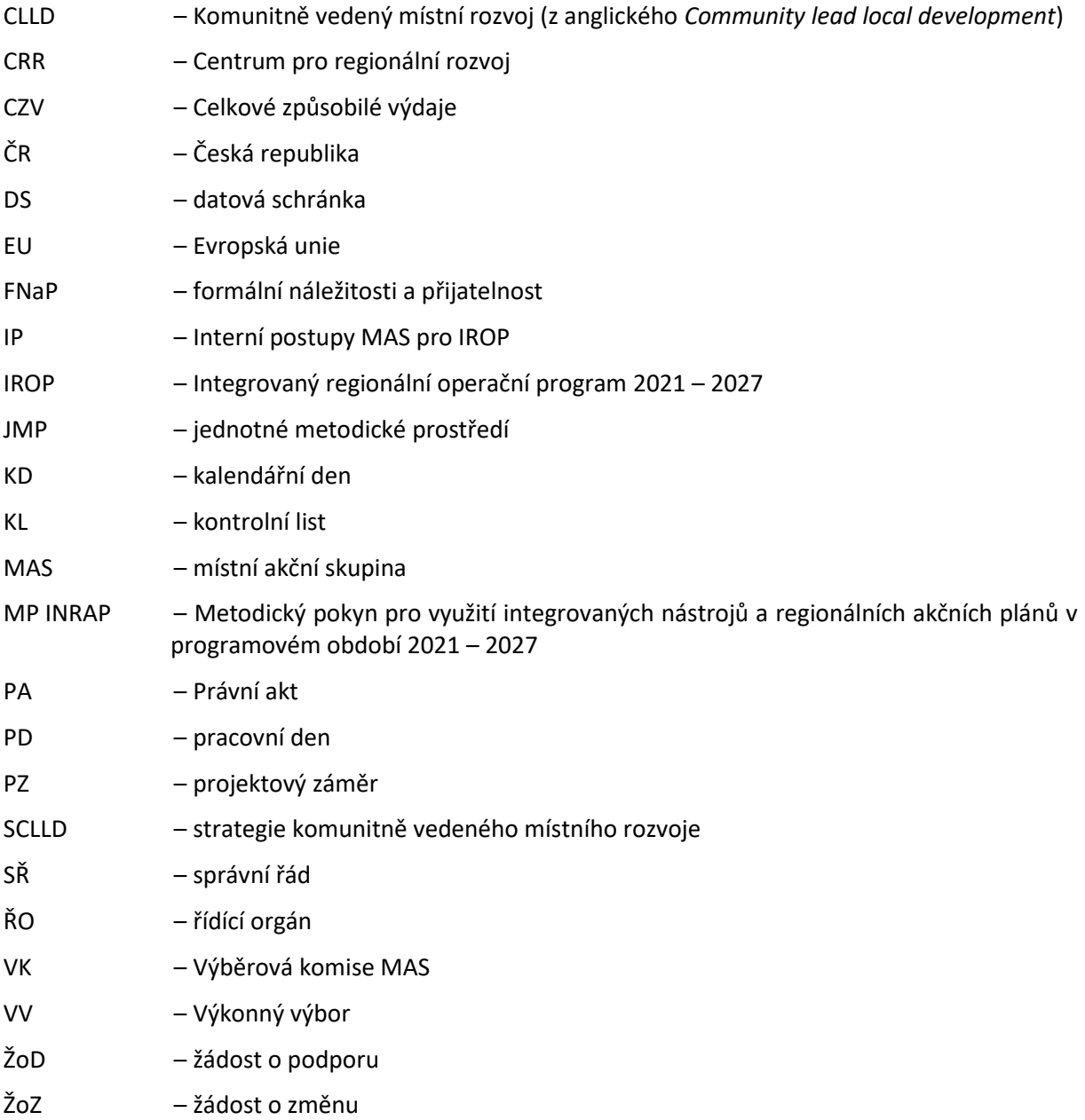

## <span id="page-6-0"></span>**1. Úvodní informace**

**Interní postupy (dále také "IP") místní akční skupiny MAS SVATOVÁCLAVSKO, z.s. (dále také jen "MAS") pro Programový rámec Integrovaného regionálního operačního programu** (dále také jako "PR IROP") jsou závazná pravidla v oblasti řízení výzev, hodnocení a výběru projektových záměrů ve výzvách MAS v PR IROP. Tyto interní postupy jsou zpracovány pro programové období 2021-2027 pro realizaci PR IROP Strategie komunitně vedeného místního rozvoje MAS SVATOVÁCLAVSKO, z.s. na období 2021–2027 (dále také jako SCLLD 21-27 či SCLLD).

Interní postupy MAS pro PR IROP SCLLD 21-27 schvaluje v souladu se Stanovami (čl. XIII., odst. 3, písmeno h)) rozhodovací orgán, tj. Výkonný výbor MAS.

IP jsou zpracovány v souladu se S**[tanovami MAS, jednacími řády orgánů MAS](http://www.svatovaclavsko.cz/cz/dokumenty)**, **O[becnými pravidly](https://irop.mmr.cz/cs/irop-2021-2027/dokumenty)  [pro žadatele a příjemce](https://irop.mmr.cz/cs/irop-2021-2027/dokumenty) IROP 2021-2027**, Akceptačním dopisem PR IROP SCLLD 21-27, **[Metodickým](https://dotaceeu.cz/cs/evropske-fondy-v-cr/kohezni-politika-po-roce-2020/metodicke-dokumenty/metodicke-dokumenty-v-gesci-mmr-cr/metodicky-pokyn-pro-vyuziti-integrovanych-nastroju)  [pokynem pro využití integrovaných nástrojů a regionálních akčních plánů v programovém období](https://dotaceeu.cz/cs/evropske-fondy-v-cr/kohezni-politika-po-roce-2020/metodicke-dokumenty/metodicke-dokumenty-v-gesci-mmr-cr/metodicky-pokyn-pro-vyuziti-integrovanych-nastroju)  [2021-2027](https://dotaceeu.cz/cs/evropske-fondy-v-cr/kohezni-politika-po-roce-2020/metodicke-dokumenty/metodicke-dokumenty-v-gesci-mmr-cr/metodicky-pokyn-pro-vyuziti-integrovanych-nastroju)** (dále také "MP INRAP"), **[vnitřními směrnicemi MAS](http://www.svatovaclavsko.cz/cz/dokumenty)** a dokumenty či dalšími závaznými předpisy a dokumenty.

Vedoucí zaměstnanec pro realizaci SCLLD, nebo jím určený zaměstnanec kanceláře MAS, zpracuje Interní postupy nejpozději do 20 pracovních dní (dále též "PD") od schválení PR IROP SCLLD 21-27 ze strany ŘO IROP, případně od změny v jednotném metodickém prostředí (dále také JMP), změny vyvolané změnou legislativy, změnou Akceptačního dopisu, změnou vnitřní dokumentace či nálezu z kontrol a auditů, případně dalších dokumentů, které mají vliv na podobu a obsah IP, v nejkratším možném termínu od získání informace o vlivu těchto změn na IP (nejpozději však před vyhlášením první výzvy MAS či dalších výzev MAS).

Vedoucí zaměstnanec pro realizaci SCLLD, nebo jím určený zaměstnanec kanceláře MAS, zasílá IP nejpozději *5 PD* od jejich vypracování **[Výkonnému výboru](http://www.svatovaclavsko.cz/cz/organy-spolku)** k připomínkám a schválení před vyhlášením první výzvy MAS v PR IROP (dále jen "výzva MAS"). Rovněž ve stejné lhůtě zasílá IP při každé jejich změně dle stejného postupu.

Vedoucí zaměstnanec pro realizaci SCLLD je zodpovědný za zveřejnění IP schválených Výkonným výborem na webových stránkách **[MAS](http://www.svatovaclavsko.cz/)**, a to *do 5 PD* od schválení Výkonným výborem spolu se zápisem, na němž byly IP IROP schváleny. **Rovněž je aktuálně platná verze IP IROP povinnou přílohou každé vyhlášené výzvy MAS v PR IROP.**

**MAS nevyhlašuje výzvy MAS bez vypracovaných a Výkonným výborem schválených IP IROP SCLLD 21-27.**

## <span id="page-6-1"></span>1.1 Záznamy k realizaci projektového záměru / projektu a Záznam k realizaci výzvy

Při řešení **problémů týkajících se pouze vybraného projektového záměru** vypracuje Vedoucí zaměstnanec pro realizaci SCLLD, nebo jím pověřený zaměstnanec Kanceláře MAS, bezprostředně, nejpozději však *do 5 pracovních dní*, po zjištění problému Záznam k realizaci projektu (*dle [Příloha č. 1](#page-40-0)  – Záznam k realizaci projektu (registrační číslo [projektového záměru / projektu / výzvy](#page-40-0)) -* VZOR).

Záznam schvaluje přímý nadřízený pracovníka, který záznam vypracoval. Záznam vždy obsahuje minimálně:

- registrační číslo projektového záměru / projektu,
- název projektového záměru / projektu,
- popis problému a způsob jeho řešení,
- odpovědné osoby za vypracování a schválení Záznamu,
- a datum vypracování.

Záznam bude zařazen do interní dokumentace projektového záměru MAS a kopie zaslána žadateli na kontaktní údaje uvedené v projektovém záměru.

Při řešení **problémů týkajících se celé výzvy/výzev MAS** nebo jiných akutních problémů vypracuje Vedoucí zaměstnanec pro realizaci SCLLD nebo jím pověřený zaměstnanec Kanceláře MAS bezprostředně, nejpozději však *do 5 pracovních dní*, po zjištění problému Záznam k realizaci výzvy MAS (dle *Příloha č. 1 – Záznam k [realizaci projektu \(registrační číslo](#page-40-0) projektového záměru / [projektu / výzvy](#page-40-0)) -* VZOR).

Záznam schvaluje předseda Výkonného výboru. Záznam vždy obsahuje minimálně:

- číslo a název výzvy MAS / výzev MAS (pokud se bude Záznam vztahovat ke konkrétní výzvě/výzvám MAS),
- popis problému a způsob jeho řešení,
- odpovědné osoby za vypracování a schválení Záznamu,
- a datum vypracování.

Záznam bude zařazen do interní dokumentace výzvy MAS, které/kterých se problém týká a kopie zaslána žadatelům dané výzvy/výzev MAS na kontaktní údaje uvedené v projektovém záměru.

Záznam zasílá Vedoucí zaměstnanec pro realizaci SCLLD žadatelům do datové schránky nejpozději *do 5 pracovních dní* od schválení Záznamu.

# <span id="page-8-0"></span>**2. Identifikace MAS**

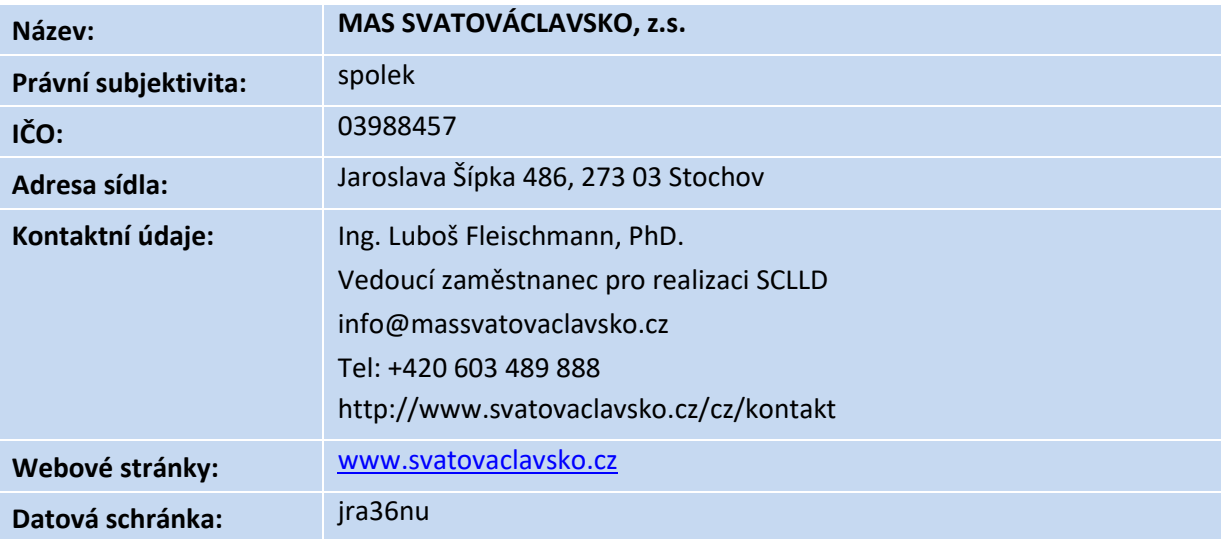

# <span id="page-8-1"></span>2.1Povinné orgány a administrativní kapacity zapojené do realizace PR IROP SCLLD 21-27

Činnosti a kompetence orgánů MAS navazují na plnění Standardizace MAS v programovém období 2021-2027. Kompetence povinných orgánů MAS jsou stanoveny platnými **[Stanovami MAS](http://www.svatovaclavsko.cz/cz/dokumenty)**. Způsob jednání orgánů MAS je rozepsán v jednotlivých **[jednacích řádech orgánů MAS](http://www.svatovaclavsko.cz/cz/dokumenty)**.

**Nejvyšším orgánem MAS** je **[Valná hromada](http://www.svatovaclavsko.cz/cz/organy-spolku)**, která je tvořena všemi členy MAS. **Rozhodovacím orgánem MAS** je **[Výkonný](http://www.svatovaclavsko.cz/cz/organy-spolku) výbor**.

**Výběrovým orgánem MAS** je **[Výběrová komise](http://www.svatovaclavsko.cz/cz/organy-spolku)**. **Kontrolním orgánem MAS** je **[Kontrolní a](http://www.svatovaclavsko.cz/cz/organy-spolku)  [monitorovací](http://www.svatovaclavsko.cz/cz/organy-spolku) výbor**.

**Kancelář MAS** je výkonnou složkou MAS. Kancelář MAS provádí všechny nezbytné úkony pro realizaci komunitně vedeného místního rozvoje, včetně PR IROP SCLLD 21-27, které nejsou přímo svěřeny konkrétnímu povinnému orgánu MAS. Kancelář MAS se skládá z Vedoucího zaměstnance pro realizaci SCLLD, a dalších zaměstnanců podílejících se na implementaci SCLLD v programovém období 2021 - 2027. Další informace o Kanceláři MAS jsou uvedeny v platných **[Stanovách](http://www.svatovaclavsko.cz/cz/dokumenty) MAS**.

## <span id="page-8-2"></span>2.2Další osoby zapojené do realizace PR IROP SCLLD 21-27

MAS SVATOVÁCLAVSKO, z.s. nevyužívá při věcném hodnocení projektových záměrů v PR IROP externí experty. Do realizace PR IROP jsou zapojeny pouze příslušné orgány MAS a Kancelář MAS.

## <span id="page-9-3"></span><span id="page-9-0"></span>**3. Výzva MAS**

MAS SVATOVÁCLAVSKO, z.s. vyhlašuje výzvy MAS v PR IROP v souladu s těmito Interními postupy schválenými Výkonným výborem MAS.

### <span id="page-9-1"></span>3.1Harmonogram výzev MAS

Základní informace o plánovaných výzvách MAS SVATOVÁCLAVSKO jsou obsaženy v **Harmonogramu výzev MAS**. MAS zpracovává harmonogram dle vzoru uvedeného *v příloz[ePříloha č. 2 –](#page-41-0) Harmonogram výzev MAS [SVATOVÁCLAVSKO](#page-41-0), z.s. -* ŠABLONA).

Harmonogram výzev MAS zpracovává Vedoucí zaměstnanec pro realizaci SCLLD, nebo jím určený zaměstnanec Kanceláře MAS, v pravidelných intervalech tak, aby byl harmonogram na daný kalendářní rok vypracován a schválen Výkonným výborem (dále také jako "VV"), vždy *nejpozději k 31. 1. daného roku*.

Po zpracování harmonogramu výzev MAS jej Vedoucí zaměstnanec pro realizaci SCLLD, nebo jím určený zaměstnanec Kanceláře MAS, zasílá ke schválení Výkonému výboru MAS. Po schválení VV jej Vedoucí zaměstnanec pro realizaci SCLLD, nebo jím určený zaměstnanec MAS, zveřejní na **[webových](http://www.svatovaclavsko.cz/cz/irop)  [stránkách MAS](http://www.svatovaclavsko.cz/cz/irop)**, a to *nejpozději do 5 PD* od schválení VV, spolu se zápisem z jednání VV. **Po schválení VV zasílá Vedoucí zaměstnanec pro realizaci SCLLD, nebo jím určený zaměstnanec Kanceláře MAS, harmonogram výzev MAS, respektive jeho aktualizaci, na ŘO IROP**.

V případě vyhlášení výzvy neplánované v harmonogramu výzev MAS je harmonogram neprodleně po jejím schválení VV aktualizován. Harmonogram aktualizovaný na základě schválené výzvy MAS není nutné předkládat ke schválení VV. Schválením neplánované výzvy MAS Výkonným výborem je automaticky schváleno i doplnění této výzvy do harmonogramu výzev MAS.

Harmonogram výzev MAS obsahuje minimálně tyto informace:

- identifikaci výzvy MAS číslo a název výzvy MAS,
- identifikaci nadřazené výzvy ŘO IROP číslo a název nadřazené výzvy ŘO IROP;
- zaměření výzvy název opatření SCLLD 21-27, podporované aktivity;
- nastavení výzvy plánovaný měsíc a rok vyhlášení výzvy, plánovaný měsíc a rok zahájení příjmu projektových záměrů, plánovaný měsíc a rok ukončení příjmu projektových záměrů, předpokládaný okruh způsobilých žadatelů, celková alokace výzvy;
- poznámka.

### <span id="page-9-2"></span>3.2Zpracování a vyhlášení výzvy MAS

Výzvu MAS může MAS vyhlásit po splnění všech následujících podmínek:

- 1) schválení PR IROP SCLLD 21-27 ze strany ŘO IROP (vydání Akceptačního dopisu),
- 2) vypracování a schválení IP IROP SCLLD 21-27,
- 3) vyhlášení nadřazené výzvy ŘO IROP a
- 4) po schválení výzvy MAS (vč. jejích součástí) Výkonným výborem MAS.

#### **[Nadřazenou výzvou ŘO IROP](https://irop.mmr.cz/cs/irop-2021-2027/temata/clld) jsou stanoveny základní parametry výzvy MAS, z nichž pouze některé může MAS ve výzvě MAS upravit a omezit.**

Každá výzva MAS je kolová, hodnocení jednotlivých projektových záměrů probíhá po uplynutí data ukončení příjmu projektový záměrů stanoveného ve výzvě MAS.

Časové podmínky stanovené výzvou MAS musí respektovat níže uvedené lhůty:

- 1) datum ukončení příjmu projektových záměrů může nastat *nejdříve 25 pracovních dní* (dále také "PD") po datu vyhlášení výzvy MAS (tj. zveřejnění výzvy MAS na [webu MAS\)](https://irop.mmr.cz/cs/irop-2021-2027/temata/clld),
- 2) datum ukončení příjmu projektových záměrů může nastat *nejdříve 15 pracovních dní* po datu zahájení příjmu projektových záměrů,
- 3) text výzvy MAS (včetně navazující dokumentace) musí být zveřejněn n[a webových stránkách MAS](http://www.mashustopecsko.cz/) do konce doby udržitelnosti všech projektů v IROP (podpořených v rámci výzev MAS) nebo do předložení závěrečné zprávy o provádění programu podle toho, co nastane později.

Text výzvy MAS je základním dokumentem obsahujícím informace o podmínkách pro získání podpory. Všechny informace jsou v textu výzvy MAS uvedeny v plném rozsahu, případně ve formě základní informace s odkazem na přesné znění v navazujících dokumentech výzvy (min. IP IROP, Obecná pravidla [pro žadatele a příjemce](https://irop.mmr.cz/cs/irop-2021-2027/dokumenty) a [Specifická pravidla pro žadatele a příjemce IROP](https://irop.mmr.cz/cs/irop-2021-2027/temata/clld)<sup>1</sup>).

Výzva MAS je v souladu s podmínkami IROP, nadřazenou výzvou ŘO IROP a schválenou SCLLD 21-27, případně další závaznou dokumentací. Součástí výzvy MAS jsou:

- závazný vzor projektového záměru,
- seznam příloh projektového záměru, které MAS přebírá z nadřazené výzvy ŘO IROP, případně stanovuje vlastní přílohy,
- přílohy:
	- o kritéria, na jejichž základě kterých provádí MAS kontrolu formálních náležitostí a přijatelnosti,
	- o kritéria, na jejichž základě provádí MAS věcné hodnocení a výběr projektových záměrů,
	- o Interní postupy MAS pro PR IROP 21-27.

Navazující dokumentace k výzvě MAS obsahuje podrobné informace o podmínkách podpory, způsobu implementace, povinnostech žadatele a příjemce.

Vedoucí zaměstnanec pro realizaci SCLLD, nebo jím určený zaměstnanec Kanceláře MAS, zpracuje výzvu MAS dle vzoru (viz *[Příloha č. 3](#page-42-0) – Šablona Výzvy MAS*). Následně výzvu zasílá Výkonnému výboru MAS ke schválení, a to *nejpozději 5 pracovních dní před plánovaným datem vyhlášení výzvy MAS*. Vedoucí zaměstnanec pro realizaci SCLLD, nebo jím určený zaměstnanec Kanceláře MAS, je zodpovědný za vyhlášení výzvy MAS prostřednictvím [webových stránek MAS,](http://www.svatovaclavsko.cz/cz/irop) případně dalších komunikačních nástrojů, a to *nejpozději v den vyhlášení výzvy MAS*.

Výzva MAS je zveřejněna [na webu MAS](http://www.svatovaclavsko.cz/cz/irop) od vyhlášení výzvy až do konce doby udržitelnosti všech projektů v IROP (podpořených v rámci výzvy MAS) nebo do předložení závěrečné zprávy o provádění programu podle toho, co nastane později.

Způsob podání projektového záměru je uveden v kap. *[Způsob podání projektového záměru](#page-16-0)* těchto IP.

### <span id="page-10-0"></span>3.3 Změny výzvy MAS

 $^1$  Specifická pravidla pro žadatele a příjemce IROP jsou zveřejněna jako příloha každé nadřazené výzvy ŘO IROP.

### **Změna vyhlášené výzvy MAS, včetně jejich příloh, je umožněna pouze ve výjimečných případech po schválení Výkonným výborem MAS**.

Změny provádí Vedoucí zaměstnanec pro realizaci SCLLD, nebo jím určený zaměstnanec Kanceláře MAS, v souladu s IP IROP, případně na základě změny legislativy, změny nadřazené metodiky, nálezů z kontrol/auditů/administrativního ověření. Změna musí být vždy řádně odůvodněna – text výzvy musí obsahovat popis změny, důvod změny a případně dopad na žadatele/příjemce, pokud nebyl ukončen příjem žádostí o podporu.

O případné změně jsou žadatelé informováni Vedoucím zaměstnancem pro realizaci SCLLD, nebo jím určeným zaměstnancem Kanceláře MAS, totožnými komunikačními nástroji, které byly využity pro informování o vyhlášení výzvy MAS, a to neprodleně, nejpozději však *do 5 pracovních dní od schválení změny výzva MAS*.

Není-li tato povinnost uložena právními předpisy a/nebo změnou metodických podkladů, není MAS ve vyhlášených výzvách MAS oprávněna provádět tyto změny výzvy MAS:

- Zrušení výzvy MAS,
- Snížení alokace výzvy MAS,
- Změna maximální a minimální výše celkových způsobilých výdajů (dále jen "CZV"),
- Změna míry podpory/spolufinancování,
- Změna podporovaných aktivit,
- Změna oprávněných žadatelů,
- Změna data ukončení realizace projektu na dřívější datum,
- Posun data ukončení příjmu projektových záměrů na dřívější datum,
- Změna kritérií pro věcné hodnocení (podrobně viz kap. *[Kritéria a kontrolní listy](#page-12-0)*) projektových záměrů.

# <span id="page-12-0"></span>**4. Kritéria a kontrolní listy**

Kritéria a kontrolní listy slouží pro **posouzení souladu projektových záměrů se SCLLD 21-27** v rámci výzev MAS. Žadatelům jsou jednotlivá kritéria hodnocení formálních náležitostí a přijatelnosti a kritéria věcného hodnocení pro posouzení souladu známa před podáním projektového záměru, a tvoří povinnou přílohy výzvy MAS.

## <span id="page-12-1"></span>4.1Tvorba kritérií pro posouzení souladu

### <span id="page-12-2"></span>**4.1.1 Obecná východiska pro tvorbu kritérií**

MAS připravuje dvě sady kritérií, a to pro tyto činnosti hodnocení souladu projektového záměru se SCLLD 21-27:

- Kontrolu formálních náležitostí a přijatelnosti (dle kap[.](#page-19-1)
- *6.1 [Kontrola formálních náležitostí a přijatelnosti posouzení souladu projektového záměru](#page-19-1)  [se SCLLD](#page-19-1)* 21-27),
- Věcné hodnocení souladu projektových záměrů a pro posouzení souladu projektového záměru s PR IROP (dle kap. *6.2 [Věcné hodnocení posouzení souladu projektového záměru se](#page-20-2)  [SCLLD](#page-20-2) 21-27*).

**MAS při návrhu kritérií kontroly FNaP a věcného hodnocení souladu zajistí, že navržená kritéria jsou srozumitelná, transparentní a objektivní**. Při návrhu kritérií se MAS řídí těmito zásadami:

- kritéria jsou nediskriminační a transparentní v souladu s čl. 7 a 8 Nařízení Evropského parlamentu a Rady (EU) č. 1303/2013,
- kritéria přispívají k dosažení cílů a výsledků příslušného opatření a SCLLD 21-27,
- kritéria respektují aspekty kvality projektů účelnost, efektivnost, hospodárnost, potřebnost, proveditelnost, soulad s horizontálními principy,
- nastavení kritérií tak, aby bylo zabráněno duplicitám a překryvům.

Jednotlivá kritéria výzvy MAS mohou být dle funkce následujícího charakteru (funkce je vyznačena u každého kritéria ve výzvě MAS):

- vylučovací výsledné hodnocení kritéria nabývá hodnot splněno/nesplněno/nehodnoceno/nerelevantní a v případě hodnocení nesplněno je projektový záměr vyloučen z dalšího procesu posouzení souladu – platí pro kritéria hodnocení formálních náležitostí a přijatelnosti,
- hodnotící míra naplnění kritéria je hodnocena body, definice dosažení bodového hodnocení i konkrétní výše bodového hodnocení je stanovena u každého kritéria zvlášť a je stanovena celková bodová hranice pro splnění podmínek věcného hodnocení souladu projektového záměru s programovým rámcem IROP.

**Pro žadatele vyplývá povinnost splnit veškerá kritéria vylučovací a přesáhnout minimální bodovou hranici stanovenou pro součet bodů získaných ze všech hodnotících kritérií ve věcném hodnocení projektového záměru. Maximální a minimální bodová hranice je vždy stanovena v příslušné výzvě MAS.**

### <span id="page-12-3"></span>**4.1.2 Postup tvorby kritérií**

Vedoucí zaměstnanec pro realizaci SCLLD, nebo jím určený zaměstnanec Kanceláře MAS, připraví kritéria pro kontrolu FNaP i věcné hodnocení posouzení souladu, včetně:

- o specifikace kritéria (napravitelná/nenapravitelná),
- o funkce kritéria (vylučovací/hodnotící),
- o aspekty kvality kritéria,
- o bodové hladiny pro kritéria věcného hodnocení souladu a minimální bodovou hranici.

MAS stanovuje primárně kritéria, která hodnotí přínos projektů k plnění záměrů a cílů SCLLD 21-27. Vedoucí zaměstnanec pro realizaci SCLLD, nebo jím určený zaměstnanec Kanceláře MAS, zasílá kritéria ke schválení Výkonnému výboru společně s výzvou MAS. Lhůty pro přípravu kritérií jsou totožné jako lhůty pro zpracování a schválení výzvy MAS (viz kap. *Zprac[ování a vyhlášení výzvy](#page-9-2) [MAS](#page-9-2)*).

### <span id="page-13-0"></span>**4.1.3 Kritéria pro kontrolu FNaP**

Kritéria kontroly FNaP mohou být dle druhu tato (vždy bude u každého kritéria ve výzvě MAS typ kritéria dostatečně označen):

- **napravitelná** v případě nesplnění kritéria je žadatel vyzván k doplnění či k úpravě projektového záměru tak, aby kritérium naplňoval,
- **nenapravitelná** v případě nesplnění pouze jediného nenapravitelného kritéria je projektový záměr vyřazen z dalšího procesu posouzení souladu. Ze strany žadatele není při nesplnění nenapravitelného kritéria možné sjednat nápravu.

U všech kritérií je specifikováno zařazení do fáze hodnocení (tj. hodnocení FNaP, věcné hodnocení), typ kritéria, způsob hodnocení, druh kritéria, aspekt kvality projektů (kritéria věcného hodnocení souladu), zdroj informací (tj. ze kterých dokumentů projektového záměru a jeho příloh, případně jejich částí bude hodnotitelem posouzeno splnění/nesplnění daného kritéria).

#### <span id="page-13-1"></span>**4.1.4 Kritéria pro věcné hodnocení**

Bodové hodnocení hodnotících kritérií bude jednoznačné a co nejvíce objektivní a transparentní, tj. subjekty budou při přípravě projektového záměru a projektu vědět, co přesně bude v rámci kritéria posuzováno a jaké bodové hodnoty odpovídají konkrétním charakteristikám projektového záměru.

Podrobnosti k hodnocení jsou uvedeny v kontrolním listě, který je vždy zpracován a zveřejněn jako nedílná součást výzvy MAS.

### <span id="page-13-2"></span>4.2Kontrolní list

Ke všem fázím posouzení souladu projektového záměru se SCLLD 21-27 budou spolu s kritérii vytvořeny **tzv. Kontrolní listy**. Do těchto Kontrolních listů zaznamenávají zaměstnanci Kanceláře MAS (hodnotitel, schvalovatel) a orgány MAS (věcné hodnocení) výsledek posouzení souladu projektového záměru se SCLLD 21-27 v dané fázi posouzení projektového záměru a projektu v ISKP21+. Osoby zapojené do posouzení souladu budou kontrolní listy vyplňovat tak, aby byl zajištěn jednotný, rovný a nediskriminační přístup ke všem žadatelům a projektovým záměrům.

Vedoucí zaměstnanec pro realizaci SCLLD, nebo jím určený zaměstnanec Kanceláře MAS, zpracuje kontrolní listy na základě kritérií schválených Výkonným výborem MAS, pokud nejsou kontrolní listy zpracovávány souběžně při tvorbě samotných kritérií, respektive kritéria mohou být zpracována přímo do formy kontrolních listů. Kritéria a kontrolní listy budou zveřejněny společně s vyhlášenou výzvou MAS.

Kontrolní listy jsou zpracovány dle vzorů uvedených v příloze těchto IP (viz

*Příloha č. 4 – Kontrolní [list kontroly FNaP posouzení souladu projektového záměru se SCLLD 21](#page-42-1)-27 –* a *Příloha č. 5 – [Kontrolní list věcného hodnocení](#page-45-1)  [posouzení souladu projektového záměru se SCLLD](#page-45-1) 21-27 –* ) minimálně tyto informace:

- Identifikační údaje číslo a název výzvy MAS, číslo a název výzvy ŘO IROP, číslo<sup>2</sup> a název projektového záměru, identifikace žadatele projektového záměru (název);
- Údaje o fázi posouzení a kritériích fáze posouzení souladu, jednotlivá kritéria, podotázky kritérií, druh a typ každého kritéria, aspekty kvality kritéria, zdroj informací pro kontrolu/hodnocení, definici splnění/nesplnění každého kritéria či definici bodové hladiny u každého kritéria věcného hodnocení, odůvodnění splnění/nesplnění kritéria či bodové hladiny,
- Údaje o zapojených osobách subjekt a zástupce subjektu člena orgánu či Kanceláře MAS (hodnotitel, schvalovatel), datum zpracování kontroly/hodnocení/kontrolního listu, podpis každé zapojené osoby.

<sup>2</sup> Je-li přiděleno.

## **5. Způsob podání projektového záměru**

**Žadatelé předkládají projektové záměry do vyhlášené výzvy MAS pouze elektronickou formou do datové schránky MAS SVATOVÁCLAVSKO, z. s. (adresa datové schránky: jra36nu).**

<span id="page-16-0"></span>Přílohou datové zprávy předkládá žadatel **projektový záměr** zpracovaný dle osnovy projektového záměru, která je přílohou výzvy MAS (vzor viz

*Příloha č. 6 – Šablona projektového* záměru). **Spolu s projektovým záměrem zasílá žadatel na MAS také přílohy, specifikované ve výzvě MAS**. Projektový záměr může být na MAS zaslán v běžném textovém editoru (tj. ve formátu .docx, příp. v PDF). Projektový záměr nemusí být opatřen elektronickým podpisem, neboť je na MAS zasílán prostřednictvím datové schránky. Přílohy projektového záměru žadatel předkládá ve formátu .docx, .xlsx, .pdf a obdobných dle povahy příslušné přílohy.

Vedoucí zaměstnanec pro realizaci SCLLD, nebo jím pověřený zaměstnanec Kanceláře MAS, potvrdí přijetí projektového záměru žadateli nejpozději *do 3 PD od jeho přijetí do datové schránky MAS*.

*Do 5 PD od ukončení příjmu projektových záměrů* zveřejní Vedoucí zaměstnanec pro realizaci SCLLD nebo jím pověřený zaměstnanec Kanceláře MAS seznam doručených projektových záměrů na webových [stránkách](http://www.svatovaclavsko.cz/cz/irop) MAS.

**Projektové záměry, které budou do DS MAS doručeny po termínu ukončení příjmu projektových záměrů stanoveném ve výzvě MAS, budou automaticky vyřazeny z procesu posouzení souladu projektových záměrů se SCLLD 21-27.** Vedoucí zaměstnanec pro realizaci SCLLD nebo jím určený zaměstnanec informuje žadatele o této skutečnosti *do 3 PD* od přijetí do datové schránky.

**Komunikace se žadatelem v procesu posouzení souladu projektového záměru se SCLLD 21-27, včetně zaslání Stanoviska k posouzení souladu ŽoD a PZ, probíhá přes datovou schránku.** 

Po zaslání stanoviska, při přípravě ŽoD/projektu na podání do výzvy ŘO IROP, při hodnocení projektu ze strany ŘO IROP a při realizaci projektu bude komunikace probíhat prostřednictvím e-mailu (viz kap. *[Další činnosti žadatele a MAS](#page-30-0) po* vydání . Kontaktní e-mail je vždy zveřejněn ve výzvě MAS.

### <span id="page-18-0"></span>**6. Posouzení souladu projektového záměru se SCLLD 21-27**

Posouzení souladu projektového záměru se SCLLD 21-27 je souborem činností, které MAS vykonává od ukončení příjmu projektových záměrů do příslušné výzvy MAS do vydání Stanoviska k souladu projektového záměru se SCLLD 21-27 (dle vzoru uvedeného v příloze *[Příloha č. 7 –](#page-49-0) Požadavky na úpravy a doplnění – [kontrola formálních náležitostí](#page-49-0)* a přijatelnosti – 1./2. Výzva k opravě – VZOR

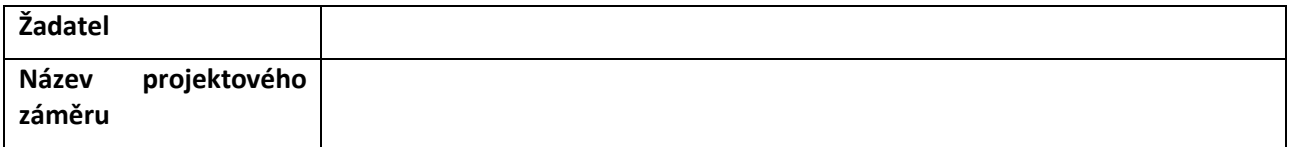

**Projektový záměr v 1./2. [kole hodnocení formálních náležitostí a přijatelnosti nevyhověl](#page-49-0)  [následujícím kritériím FNaP dle Přílohy č.](#page-49-0) XY výzvy MAS:**

#### **Kritérium č. XY: [název kritéria](#page-49-0)**

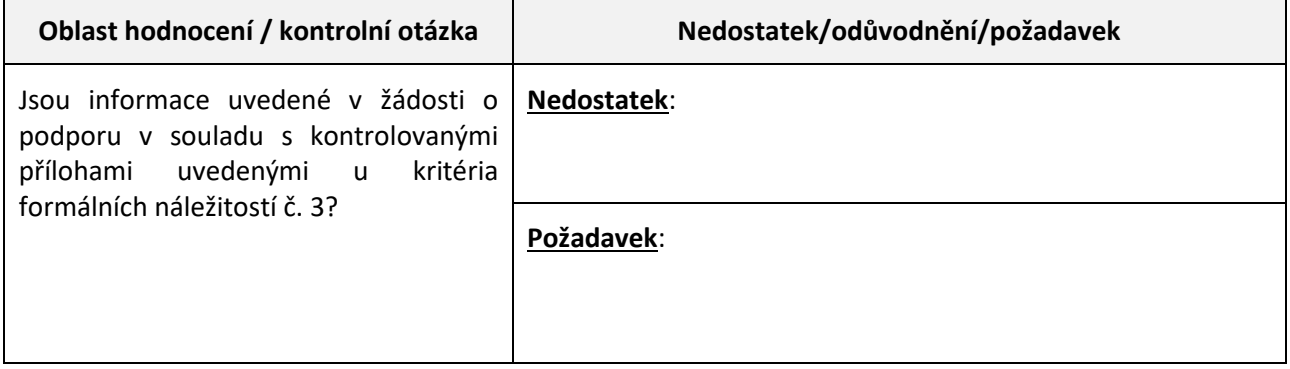

Příloha č. 8 – Stanovisko MAS SVATOVÁCLAVSKO [k souladu projektového záměru/náhradního](#page-49-0)  [projektového záměru se SCLLD](#page-49-0) 21-27).

Za následující činnosti posouzení souladu jsou zodpovědní:

- Kontrola formálních náležitostí a přijatelnosti Kancelář MAS SVATOVÁCLAVSKO,
- věcné hodnocení [Výběrová komise](http://www.svatovaclavsko.cz/cz/organy-spolku) MAS,
- Výběr projektových záměrů [Výkonný](http://www.svatovaclavsko.cz/cz/organy-spolku) výbor MAS,
- Přezkum kontroly formálních náležitostí a přijatelnosti a/nebo věcného hodnocení [Kontrolní a monitorovací výbor](http://www.svatovaclavsko.cz/cz/organy-spolku).

Níže je uvedeno schéma procesu posouzení souladu projektového záměru se SCLLD 21-27.

**Obrázek Schéma proces administrace integrovaného projektu CLLD do podání žádosti o podporu do MS2021+**

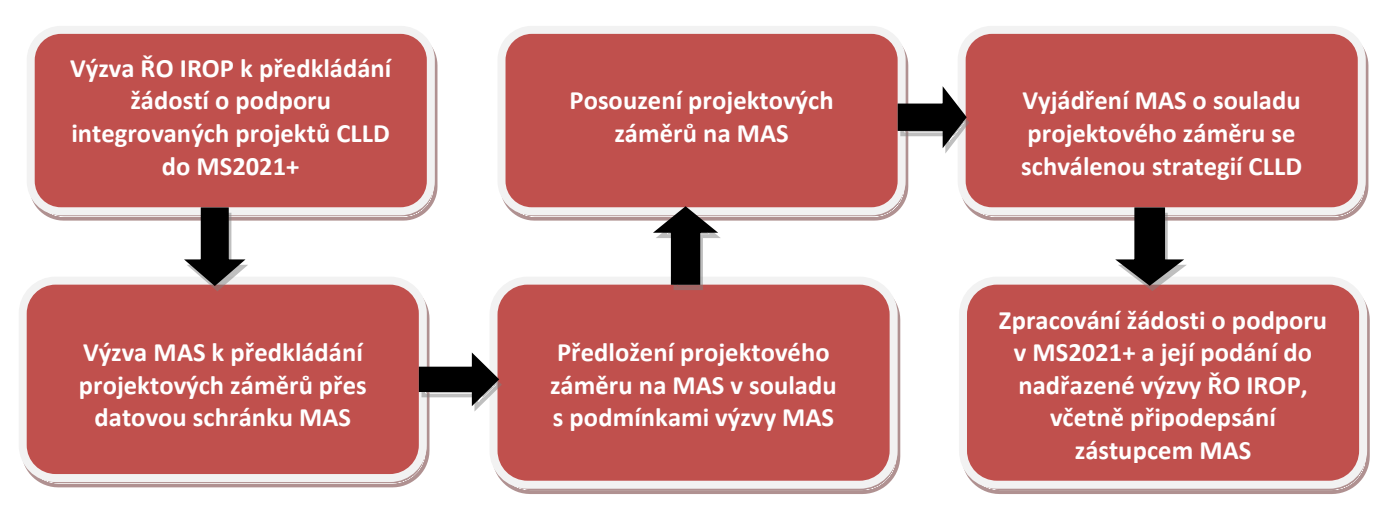

# <span id="page-19-1"></span><span id="page-19-0"></span>6.1 Kontrola formálních náležitostí a přijatelnosti posouzení souladu projektového záměru se SCLLD 21-27

Kontrola formálních náležitostí a přijatelnosti posouzení souladu (dále také jako "Kontrola FNaP") je zaměřena na:

- posouzení základních formálních požadavků a požadavků přijatelnosti kladených na projektový záměr a jeho přílohy v příslušné výzvě MAS a
- kontrolu úplnosti informací pro následné věcné hodnocení a výběr projektových záměrů.

Kontrolu FNaP provede Kancelář MAS maximálně *do 60 PD od data ukončení příjmu* projektových záměrů stanoveného v příslušné výzvě MAS.

Hodnocení provádí hodnotitel do Kontrolních listů pro kontrolu FNaP. O výsledku kontroly FNaP je žadatel (Vedoucím zaměstnancem pro realizaci SCLLD, příp. jím pověřeným pracovníkem Kanceláře MAS) informován zprávou zaslanou do datové schránky žadatele nejpozději *do 5 PD od provedení kontroly FNaP*.

Při kontrole FNaP MAS uplatňuje nezávislé posouzení souladu realizované jedním hodnotitelem a jedním schvalovatelem. Schvalovatel je zároveň druhým hodnotitelem, tzn., že schvalovatel provádí schválení kontroly FNaP a zároveň ověřuje správnost kontroly FNaP provedené prvním hodnotitelem.

Na osoby, které provádějí kontrolu FNaP, se vztahuje ustanovení o střetu zájmů (viz kap. *[Opatření](#page-37-0)  proti [střetu zájmů](#page-37-0)*).

Pokud při kontrole FNaP nesplní projektový záměr jedno či více napravitelných kritérií, případně nelze vyhodnotit některé z ne/napravitelných kritérií, je žadatel vyzván k doplnění projektového záměru nejvýše dvakrát (2x). Přílohou výzvy k nápravě je protokol/výzva k nápravě (dle vzoru v příloze *Příloha č. 7 – Požadavky na úpravy a doplnění – [kontrola formálních náležitostí a](#page-49-0)  [přijatelnosti –](#page-49-0) 1./2. Výzva k opravě* – VZOR), do které budou z kontrolního listu převzaty zjištěné nedostatky, a budou specifikovány požadavky k nápravě/doplnění. Protokol zpracuje hodnotitel.

Lhůta pro doplnění/úpravu projektového záměru je *15 kalendářních dnů od odeslání zprávy žadateli*, v odůvodněných případech lze lhůtu prodloužit maximálně o 7 kalendářních dnů.

#### <span id="page-20-0"></span>**6.1.1 Lhůty pro opravu/doplnění projektového záměru po kontrole FNaP**

Lhůta pro opravu/doplnění projektového záměru se stanovuje na *15 kalendářních dní* od data odeslání požadavku do datové schránky žadatele. Tato lhůta zahrnuje i 10denní lhůtu na doručení výzvy k úpravě fikcí prostřednictvím datové schránky žadatele. Lhůtu pro doplnění projektového záměru lze prodloužit o maximálně 7 kalendářních dní, a to pouze v odůvodněných případech. Žadatel musí o prodloužení lhůty požádat přes datovou schránku nejpozději poslední den lhůty pro úpravu/doplnění PZ uvedené v protokolu/výzvě. Prodloužení lhůty potvrzuje MAS žadateli datovou schránkou jako odpověď na doručenou žádost o prodloužení lhůty.

Po úpravě/doplnění požadovaných informací ze strany žadatele je provedena opakovaná kontrola FNaP a zpracována nová verze KL FNaP, přičemž kritéria nedotčená úpravou/doplněním jsou převzata z původního kontrolního listu. V případě nedostatečného doplnění/úpravy, je žadateli odeslána 2. výzva k úpravě/doplnění projektového záměru (za totožných podmínek jako při první výzvě). Celkově může MAS žadatele vyzvat k opravě/doplnění projektového záměru nejvýše dvakrát (2x).

#### **Žadatel nesmí projektový záměr upravovat nad rámec požadavků uvedených ve výzvě k doplnění.**

Pokud žadatel na základě první výzvy vůbec nedoloží požadované doplnění projektového záměru a zároveň nezašle MAS žádost o prodloužení lhůty, je mu po marném uplynutí stanovené lhůty pro doplnění projektového záměru zaslána datovou schránkou druhá výzva k doplnění. Lhůta pro žadatele v případě druhé výzvy k doplnění je *5 PD od data doručení druhé výzvy k doplnění*.

Pokud neprovede požadované úpravy projektového záměru ani na základě druhé výzvy k doplnění, případně žadatel provede úpravy projektového záměru nad rámec požadavků MAS, MAS ukončí administraci projektového záměru a projektový záměr nepostupuje do věcného hodnocení.

#### <span id="page-20-1"></span>**6.1.2 Podání žádosti o přezkum**

Proti negativnímu výsledku kontroly FNaP posouzení souladu může žadatel podat žádost o přezkum (viz kapitola *[Přezkum hodnocení a stížnosti](#page-26-0)*). Po uplynutí lhůty pro podání žádosti o přezkum, vyřešení případných žádostí o přezkum a opravného hodnocení, informuje Vedoucí zaměstnanec pro realizaci SCLLD, nebo jím určeným zaměstnancem Kanceláře MAS elektronicky členy Výběrové komise o ukončení kontroly formálních náležitostí a přijatelnosti včetně přezkumů.

Lhůta pro věcné hodnocení začíná běžet následující den od zaslání informace o ukončení kontroly formálních náležitostí a přijatelnosti včetně přezkumů.

### <span id="page-20-2"></span>6.2Věcné hodnocení posouzení souladu projektového záměru se SCLLD 21-27

Cílem věcného hodnocení posouzení souladu je vyhodnotit kvalitu projektových záměrů s ohledem k naplňování věcných cílů PR IROP SCLLD 21-27 a umožnit srovnání projektových záměrů předložených do příslušné výzvy MAS podle jejich kvality. Věcné hodnocení posouzení souladu probíhá na základě předem stanovených a veřejně dostupných kritérií, která jsou uvedena v každé výzvě MAS (viz kap. *[Kritéria a kontrolní listy](#page-12-0)* a *Zprac[ování a vyhlášení výzvy](#page-9-2) MAS*).

#### **Do věcného hodnocení jsou předávány pouze projektové záměry, které splnily podmínky kontroly FNaP, tj. vyhověly kritériím FNaP.**

Věcné hodnocení posouzení souladu provádí Výběrová komise MAS *nejpozději do 30 PD od ukončení kontroly FNaP* (včetně uplynutí lhůty pro podání žádosti o přezkum). Věcné hodnocení posouzení souladu probíhá následovně:

- 1) Vedoucí zaměstnanec pro realizaci SCLLD, nebo jím určený zaměstnanec Kanceláře MAS, svolá jednání Výběrové komise<sup>3</sup> a zašle všem členům VK kompletní podklady potřebné pro jednání orgánu v souvislosti s věcným hodnocením projektových záměrů (tj. projektové záměry a jejich přílohy a kontrolní listy pro věcné hodnocení v příslušné výzvě MAS).
- 2) Vedoucí zaměstnanec pro realizaci SCLLD, nebo jím pověřený zaměstnanec Kanceláře MAS, informuje ŘO IROP o termínu jednání Výběrové komise MAS, na kterém budou věcně hodnoceny projektové záměry v rámci příslušné výzvy MAS. MAS umožní zástupci/zástupcům ŘO IROP účast na tomto jednání v roli pozorovatele.
- 3) Následně proběhne **neveřejné** jednání Výběrové komise, v jehož úvodu provede Vedoucí zaměstnanec pro realizaci SCLLD nebo jím pověřený zaměstnanec Kanceláře MAS proškolení přítomných členů Výběrové komise o způsobu věcného hodnocení (na základě kritérií) a ověří střet zájmů přítomných členů VK vůči hodnoceným projektovým záměrům.
- 4) Na základě diskuse Výběrové komise probíhá věcné hodnocení jednotlivých projektových záměrů v jednotlivých kritériích věcného hodnocení. Na jednání Výběrové komise tak vznikne právě jeden finální (vyplněný) kontrolní list pro věcné hodnocení ke každému projektovému záměru.
- 5) Po ukončení věcného hodnocení zpracuje Výběrová komise seznam hodnocených projektových záměrů v řazení od nejvyššího bodového hodnocení po nejnižší. Projektové záměry jsou seřazeny sestupně podle počtu dosažených bodů, a rozděleny na projekty, které splnily a nesplnily podmínky věcného hodnocení (dosáhly minimální požadované bodové hranice stanovené ve výzvě MAS). **V případě rovnosti bodů** rozhoduje o pořadí výše celkových způsobilých výdajů (*projektový záměr s nižší výší celkových způsobilých výdajů je zařazen na vyšší pozici*) s tím, že v případě shodné výše celkových způsobilých výdajů budou projektové záměry dále řazeny dle data a času doručení projektového záměru do datové schránky MAS (*dříve zaslaný projektový záměr je zařazen na vyšší pozici*). Pokud toto nerozhodne, je na vyšší pozici zařazen projektový záměr podle místa realizace (*na vyšší pozici je zařazen projektový záměr realizovaný v obci s menším počtem obyvatel k 1. 1. 2022 dle dat Českého statistického úřadu*).

Postup zpracování zápisu z jednání Výběrové komise je popsán v [Jednacím řádu Výběrové komise](http://www.svatovaclavsko.cz/cz/dokumenty).

Vedoucí zaměstnanec pro realizaci SCLLD, případně jím pověřený zaměstnanec kanceláře MAS, zveřejňuje zápis z jednání VK *do 5 PD od jeho schválení na webových stránkách MAS* (minimálně u příslušné výzvy MAS).

#### <span id="page-21-0"></span>**6.2.1 Podání žádosti o přezkum**

<sup>&</sup>lt;sup>3</sup> V souladu s Jednacím řádem Výběrové komise.

Proti výsledku věcného hodnocení projektového záměru může žadatel podat žádost o přezkum (viz kapitola *[Přezkum hodnocení a stížnosti](#page-26-0)*). Po uplynutí lhůty pro podání žádosti o přezkum, vyřešení případných žádostí o přezkum a opravného hodnocení, informuje Vedoucí zaměstnanec pro realizaci SCLLD, nebo jím určený zaměstnanec Kanceláře MAS elektronicky členy Výkonného výboru o ukončení věcného hodnocení včetně přezkumů.

Lhůta pro výběr projektových záměrů začíná běžet následující den od zaslání informace o ukončení věcného hodnocení včetně přezkumů.

### <span id="page-22-0"></span>6.3Výběrová fáze posouzení souladu projektového záměru se SCLLD

Výběr projektových záměrů (příp. také "Výběrová fáze") posouzení souladu zahájí MAS po ukončení věcného hodnocení posouzení souladu projektových záměrů (dle předchozí kapitoly). Cílem výběr projektových záměrů je vybrat transparentně na základě výsledků věcného hodnocení souladu projektových záměrů takové, které přispějí k plnění věcných a finančních cílů PR IROP SCCLD 21-27. Podmínkou zařazení projektového záměru do výběru projektových záměrů je splnění kontroly FNaP a věcného hodnocení.

### **Výběr projektových záměrů k podpoře z dané výzvy MAS provádí Výkonný výbor<sup>4</sup> a musí být ukončen do 60 PD.**

Vedoucí zaměstnanec pro realizaci SCLLD, nebo jím určený zaměstnanec Kanceláře MAS, zasílá pozvánku na jednání členů VV v souladu s [Jednacím řádem](http://www.svatovaclavsko.cz/cz/dokumenty) VV po ukončení věcného hodnocení projektových záměrů.

Vedoucí zaměstnanec pro realizaci SCLLD, nebo jím určený zaměstnanec Kanceláře MAS, informuje ŘO IROP o termínu jednání Výkonného výboru MAS, na kterém budou vybírány projektové záměry. MAS umožní zástupci ŘO IROP účast na tomto jednání v roli pozorovatele.

Přílohou pozvánky na jednání VV je zápis (vč. příloh jako jsou kontrolní listy, projektové záměry a jejich přílohy relevantní k hodnocení a výběru) ze zasedání Výběrové komise, případně další dokumentace MAS. Jednání Výkonného výboru se koná nejpozději *do 20 PD od ukončení věcného hodnocení* projektových záměrů.

Výkonný výbor vybírá projektové záměry na základě výsledků věcného hodnocení provedeného Výběrovou komisí. Výkonný výbor nemůže měnit pořadí ani posouzení souladu jednotlivých projektových záměrů. Členové Výkonného výboru, kteří provádí výběr projektových záměrů v příslušné výzvě MAS, nesmí být ve střetu zájmů (viz kap. *[Opatření proti střetu zájmů](#page-37-0)*).

**Počet podpořených projektových záměrů je limitován výší alokace uvedené v příslušné výzvě MAS**. To znamená, že podpořeny budou projektové záměry do maximální výše alokace konkrétní výzvy MAS. Výkonný výbor bude přidělovat finanční prostředky z alokace výzvy MAS projektovým záměrům sestupně dle jejich bodového hodnocení až do vyčerpání celkové alokace na výzvu MAS.

Projektové záměry, které není možné financovat z důvodu vyčerpání alokace výzvy MAS, mohou být Výkonným výborem zařazeny na seznam náhradních projektových záměrů. Výkonný výbor uvede seznam náhradních projektových záměrů v zápise z jednání. V případě nevyčerpání alokace ve výzvě

<sup>4</sup> Podmínky usnášeníschopnosti a podmínky pro zastoupení sektorů a zájmových skupin při výběru projektů jsou uvedeny ve Stanovách MAS.

MAS může Výkonný výbor rozhodnout o možnosti opětovného vyhlášení výzvy MAS (viz kapitola *[Harmonogram](#page-9-1) výzev MAS*).

Pokud nebyla výzva MAS vyhlášena na celou alokaci opatření (příp. došlo k uvolnění části alokace v důsledku ne/realizace projektů), může Výkonný výbor rozhodnout o navýšení alokace výzvy MAS za účelem podpory projektových záměrů zařazených na seznam náhradních projektů. Výkonný výbor může alokaci výzvy MAS navýšit do výše celkové alokace MAS na PR IROP 21-27.

Z jednání Výkonného výboru vytvoří předseda VV, příp. jím pověřená osoba, zápis, ve kterém jsou vypsány projektové záměry, které byly a nebyly vybrány (včetně žadatelů, kteří odstoupili od realizace projektu) k podpoře, popřípadě náhradní projekty.

Postup zpracování zápisu z jednání Výkonného výboru je popsán v [Jednacím řádu Výkonného výboru](http://www.svatovaclavsko.cz/cz/dokumenty).

Vedoucí zaměstnanec pro realizaci SCLLD, nebo jím pověřený pracovník Kanceláře MAS:

- *do 10 PD od schválení výběru* projektových záměrů vypracuje k projektovým záměrům vybraným k podpoře stanovisko obsahující kladné vyjádření MAS o souladu projektového záměru se schválenou strategií CLLD 21-27 (dle vzoru v *příloze [Příloha č. 8](#page-50-0) – Stanovisko MAS SVATOVÁCLAVSKO [k souladu projektového záměru/náhradního projektového](#page-50-0)* záměru se [SCLLD 21-27\)](#page-50-0);
- *do 15 PD od schválení zápisu* z jednání Výkonného výboru zasílá prostřednictvím datové schránky žadateli informaci o výsledku výběru projektových záměrů<sup>5</sup>. U vybraných projektových záměrů je přílohou této zprávy Stanovisko k souladu projektového záměru/náhradního projektového záměru se SCLLD 21-27 (dle vzoru v *příloze [Příloha č. 8](#page-50-0) – Stanovisko MAS SVATOVÁCLAVSKO [k souladu projektového záměru/náhradního](#page-50-0)  projektového* [záměru se SCLLD](#page-50-0) 21-27);
- *do 5 pracovních dní od schválení* zápisu z jednání PV zveřejňuje zápis včetně seznamu vybraných a nevybraných, případně náhradních, projektů na [webu MAS;](http://www.svatovaclavsko.cz/cz/)
- **do 10 PD od ukončení výběru** projektových záměrů<sup>6</sup> zasílá ŘO IROP výstupy výběru, zejména seznam všech předložených projektových záměrů a zápis z jednání Výkonného výboru.

#### <span id="page-23-0"></span>**6.3.1 Podání žádosti o přezkum**

Proti výsledku výběru projektových záměrů může žadatel podat žádost o přezkum (viz kapitola *[Přezkum hodnocení a stížnosti](#page-26-0)*). Po uplynutí lhůty pro podání žádosti o přezkum, vyřešení případných žádostí o přezkum a opravného hodnocení, informuje Vedoucí zaměstnanec pro realizaci SCLLD, nebo jím určeným zaměstnancem Kanceláře MAS, elektronicky členy Výkonného výboru o ukončení výběru projektových záměrů včetně přezkumů.

### **Po uplynutí lhůty pro podání žádosti o přezkum výběru projektových záměrů začíná lhůta pro podání vybraných PZ do nadřazené výzvy ŘO IROP.**

### <span id="page-23-1"></span>6.4 Náhradní projektové záměry

<sup>&</sup>lt;sup>5</sup> Tj. informaci o tom, zda byl projektový záměr vybrán k podpoře, nevybrán k podpoře či zařazen na seznam náhradních projektů.

<sup>6</sup> Ukončením výběru projektů se rozumí okamžik podepsání zápisu z jednání.

Náhradním projektovým záměrem je hraniční projektový záměr, popřípadě další projektové záměry ve výzvě MAS, které:

- 1) splnily podmínky věcného hodnocení posouzení souladu (tj. získaly bodové hodnocení alespoň ve výši minimálního bodového hodnocení stanoveného ve výzvě MAS), ale ve výzvě není dostatek finanční prostředků na jeho/jejich podporu a
- 2) Výkonný výbor rozhodl v souladu s těmito IP IROP SCLLD 21-27 o jejich zařazení na Seznam náhradních projektových záměrů.

#### **Výkonný výbor může určit náhradní projektové záměry v každé výzvě MAS.**

Vedoucí zaměstnanec pro realizaci SCLLD, nebo jím určený zaměstnanec Kanceláře MAS, informuje žadatele o zařazení jeho projektového záměru na Seznam náhradních projektových záměrů dle postupu uvedeného v předchozí kapitole *[Výběrová fáze posouzení souladu projektového záměru se](#page-22-0)  [SCLLD](#page-22-0)*.

Vedoucí zaměstnanec pro realizaci SCLLD, nebo jím určený zaměstnanec Kanceláře MAS, eviduje Seznam náhradních projektových záměrů z příslušné výzvy MAS, je-li Výkonným výborem stanoven. Seznam náhradních projektových záměrů v aktuálním stavu je zveřejněn na webových stránkách MAS jako součást zápisu z jednání Výkonného výboru k výběru projektových záměrů z příslušné výzvy MAS. Tento seznam bude obsahovat **minimálně** tyto informace:

- Identifikaci výzvy číslo a název výzvy MAS, číslo a název nadřazené výzvy ŘO IROP, zbývající alokace výzvy;
- Identifikaci projektového záměru/záměrů zařazených na Seznam náhradních projektových záměrů – název a číslo projektového záměru, žadatel, výše CZV projektového záměru.

Náhradní projektové záměry mají možnost být z příslušné výzvy MAS financovány dodatečně, pokud MAS získá volné finanční prostředky z důvodu nepředložení některého z projektů v dané výzvě MAS do nadřazené výzvy ŘO IROP ve stanoveném termínu<sup>7</sup> nebo krácením rozpočtu projektu předloženého žadatelem do nadřazené výzvy ŘO IROP/CRR nebo neschválením projektu v nadřazené výzvě ŘO IROP ze strany ŘO IROP/CRR.

Postup pro využití náhradních projektů je následující:

- 1) MAS v případě získání financí v příslušné výzvě MAS **nabídne tyto prostředky žadateli, jehož PZ je v seznamu náhradních PZ první v pořadí**. Žadatel je o možnosti podpory informován Vedoucím zaměstnancem pro realizaci SCLLD, nebo jím pověřeným zaměstnancem Kanceláře MAS, **na kontaktní emailovou adresu uvedenou v projektovém záměru**. MAS může žadateli nabídnout i částku nižší, než jsou celkové způsobilé výdaje (dále také "CZV") uvedené v PZ zařazeném v seznamu náhradních projektových záměrů. MAS informuje žadatele o dostupné výši podpory a o lhůtě pro vyjádření žadatele, zda s nabídnutou částkou souhlasí či nikoliv. **Žadatel zasílá své vyjádření na MAS e-mailem ve stanovené lhůtě.**
- 2) **V případě, že žadatel souhlasí s nabídnutou částkou**, zašle MAS žadateli výzvu k úpravě PZ, na jejímž základně žadatel předloží upravený projektový záměr (viz kap. *[Změna náhradního](#page-33-1)  [projektového záměru](#page-33-1)*), ve kterém aktualizuje<sup>8</sup> příslušné údaje (např. CZV, termíny realizace

<sup>7</sup> Termín pro předložení projektu/žádosti o podporu ve vazbě na příslušný projektový záměr je uveden ve Stanovisku k souladu projektového záměru se SCLLD 21-27.

<sup>8</sup> Pokud to není s ohledem na uvedené údaje nutné, nemusí být aktualizace provedena a projektový záměr může být žadatelem předložen se shodnými údaji.

projektu apod.). Žadatel předkládá upravený projektový záměr (nejlépe se zvýrazněnými změnami oproti původnímu znění) prostřednictvím datové schránky v termínu stanoveném MAS (viz kap. *[Způsob podání projektového záměru](#page-16-0)*).

- 3) Po **předložení upraveného PZ do datové schránky MAS** svolá předseda VV nebo jím pověřený zaměstnanec Kanceláře MAS jednání Výkonného výboru, na kterém je upravený PZ projednán. O podpoře PZ ze Seznamu náhradních PZ rozhoduje Výkonný výbor. Je-li PZ Výkonným výborem vybrán k podpoře z příslušné výzvy MAS, je mu pracovníkem Kanceláře MAS vydáno kladné Stanovisko k souladu náhradního projektového záměru se SCLLD 21-27 (dle *Příloha č. 8 – Stanovisko MAS SVATOVÁCLAVSKO [k souladu projektového](#page-50-0)  [záměru/náhradního projektového záměru se](#page-50-0)* SCLLD 21-27).
- 4) **V případě, že žadatel nesouhlasí s nabídnutou částkou,** nabídne MAS volné finanční prostředky dalšímu žadateli v pořadí v Seznamu náhradních PZ příslušné výzvy MAS. Dále MAS pokračuje jako v případě nabídnutí částky žadateli na první pozici v Seznamu náhradních PZ dle odstavce  $1 - 3$ .

Projektový záměr zařazený na Seznamu náhradních projektových záměrů je v Seznamu náhradních PZ evidován, dokud:

- 1. žadatel nepožádá (e-mailem na [info@massvatovaclavsko.cz,](mailto:info@massvatovaclavsko.cz) příp. prostřednictvím DS MAS) o vyřazení projektového záměru ze Seznamu náhradních PZ;
- 2. žadatel bude souhlasit s nižšími CZV na realizaci PZ a po změně PZ mu bude ze strany MAS vydáno kladné Stanovisko k souladu náhradního projektového záměru se SCLLD 21-27;
- 3. Výkonný výbor nerozhodne o zrušení Seznamu náhradních projektů konkrétní výzvy MAS;
- 4. jsou do nadřazené výzvy ŘO IROP včas předloženy všechny projektové záměry vybrané k podpoře z příslušné výzvy a navazující projekty jsou schváleny k podpoře ze strany ŘO IROP;
- 5. nejpozději však do 30. 6. 2030.

# <span id="page-26-0"></span>**7. Přezkum hodnocení a stížnosti**

### <span id="page-26-1"></span>7.1 Přezkum

Žadatel může na MAS podat žádost o přezkum proti:

- negativnímu výsledku kontroly FNaP,
- výsledku věcného hodnocení posouzení souladu,
- výsledku výběru projektových záměrů,
- výsledku opravného hodnocení (opakovaná žádost o přezkum), provedeného na základě rozhodnutí Kontrolní a revizní komise o žádosti o přezkum řádného hodnocení. Žádostí o přezkum proti opravnému hodnocení se bude Kontrolní a revizní komise věcně zabývat pouze v případě, že bude směřovat proti kritériu, které bylo předmětem opravného hodnocení.

#### <span id="page-26-2"></span>**7.1.1 Lhůta a způsob podání žádosti o přezkum**

Žádost o přezkum může být žadatelem podána *do 15 KD* ode dne doručení výsledku žadateli po každé fázi posouzení souladu na MAS.

Žádost o přezkum podává žadatel ve formuláři Žádosti o přezkum dle přílohy těchto IP (*[Příloha č. 9 –](#page-51-0) Žádost [o přezkum](#page-51-0)*). V žádosti o přezkum musí žadatel vyplnit všechna požadované informace dle vzoru. V případě žádosti o přezkum proti výsledku věcného hodnocení žadatel uvede všechna kritéria, ke kterým se odvolává, s popisem odůvodnění žádosti o přezkum. K nehodnoceným a nerelevantním kritériím nemůže žadatel podat žádost o přezkum.

V případě podání nekompletní žádosti o přezkum vyzve MAS žadatele k doplnění informací a stanoví lhůtu pro doplnění.

Žádost o přezkum podává žadatel na MAS stejným způsobem jako projektový záměr, tj. pouze **prostřednictvím datové schránky**.

#### <span id="page-26-3"></span>**7.1.2 Nepřípustné žádosti o přezkum**

Nepřípustné žádosti o přezkum, kterými se Kontrolní a monitorovací výbor bude zabývat pouze procesně, nikoli věcně, jsou:

- proti vyřazení projektového záměru v případě, že byl PZ zařazen na seznam nehodnocených PZ,
- proti vyřazení PZ v případě, že žadatel ve stanovené lhůtě nereagoval na výzvu k doplnění projektového záměru a/nebo jeho příloh (dle kap. *6.1.1 [Lhůty pro opravu/doplnění](#page-20-0)  [projektového záměru](#page-20-0) po kontrole FNaP*),
- proti výsledku přezkumného řízení, tj. v případech, kdy není prováděno opravné hodnocení,
- podané po uplynutí lhůty pro podání žádosti o přezkum,
- podané předčasně.

Žadatel má v průběhu 15denní lhůty pro podání žádosti o přezkum možnost již podanou žádost o přezkum zneplatnit a/nebo podat novou. Zneplatnění podané žádosti o přezkum může žadatel

provést zasláním zprávy o zneplatnění do datové schránky MAS pouze do jejího vypořádání Kontrolní a revizní komisí.

#### <span id="page-27-0"></span>**7.1.3 Vzdání se práva na přezkum**

**Žadatelé se mohou vzdát práva na podání žádosti o přezkum. Tím se zkrátí lhůty pro realizaci činností hodnocení souladu PZ se SCLLD 21-27**. Urychlit proces hodnocení lze pouze v případě, kdy se práva na podání žádosti o přezkum vzdají všichni žadatelé v příslušné výzvě MAS.

Vedoucí zaměstnanec pro realizaci SCLLD, nebo jím pověřený zaměstnanec Kanceláře MAS, informuje žadatele o možnosti vzdání se práva na podání žádosti o přezkumu e-mailem, příp. datovou schránkou. Vzor vzdání se práva podat žádost o přezkum je uveden v příloze těchto IP - *[Příloha č. 10](#page-53-0) – Vzdání [se práva podat žádost o přezkum](#page-53-0)*. Žadatel může zaslat vzdání se práva na přezkum doručit:

- e-mailem (na [info@massvatovaclavsko.cz\)](mailto:info@massvatovaclavsko.cz), nebo
- zasláním do datové schránky MAS nebo
- osobně do kanceláře MAS.

#### <span id="page-27-1"></span>**7.1.4 Průběh přezkumného řízení na MAS**

**Přezkumné řízení provádí Kontrolní a monitorovací výbor**. Přezkumné řízení musí být ukončeno *do 20 pracovních dní* (blíže ke lhůtám viz kap. *7.1.5 [Výsledek přezkumného řízení](#page-28-0)*).

Kontrolní a monitorovací výbor posuzuje danou Žádost o přezkum pouze v rozsahu podané Žádosti o přezkum po věcné a procesní stránce. U každého přezkoumávaného kritéria, na které se Žádost o přezkum vztahuje, uvede Kontrolní a monitorovací výbor, zda shledal Žádost o přezkum:

- **důvodnou**, včetně zdůvodnění závěru, nebo
- **nedůvodnou**, včetně zdůvodnění závěru.

Tyto informace uvede Kontrolní a monitorovací výbor do zápisu z jednání, který je povinným výstupem z jednání Kontrolního a monitorovacího výboru. Zápis musí obsahovat minimálně tyto informace:

- 1) Datum a čas začátku jednání Kontrolního a monitorovacího výboru
- 2) Jmenný seznam účastníků jednání Kontrolního a monitorovacího výboru
- 3) Stručný popis obsahu Žádosti o přezkum, včetně identifikace projektového záměru (název PZ, název žadatele, CZV)
- 4) Osoby vyloučené z rozhodování o dané Žádosti o přezkum (např. z důvodu střetu zájmů)
- 5) Rozhodnutí Kontrolního a monitorovacího výboru včetně zdůvodnění
- 6) Podpisy členů přítomných na jednání Kontrolního a monitorovacího výboru

Vypracování zápisu a způsob jednání jsou popsány v [Jednacím řádu Kontrolního a monitorovacího](http://www.svatovaclavsko.cz/cz/dokumenty)  [výboru](http://www.svatovaclavsko.cz/cz/dokumenty).

Jestliže Kontrolní a monitorovací výbor shledá přezkum jakéhokoliv kritéria za důvodný, uvede tyto informace do zápisu a současně vrátí projektový záměr do příslušné fáze posouzení souladu, kterou je třeba dle rozhodnutí Kontrolního a monitorovacího výboru napravit.

V případě přezkumu hodnocení se podle výsledku posouzení žádosti o přezkum hodnocení eliminačních kritérií (kritérií, jejichž nesplnění vedlo k vyřazení PZ) posoudí žádost o přezkum u kritérií, kde žadatel namítá, že nebyl vyzván k doplnění, následovně:

- Jestliže Kontrolní a monitorovací výbor shledá žádost o přezkum hodnocení alespoň jednoho eliminačního kritéria jako nedůvodnou, nebude PZ vrácen k opravnému hodnocení a bude vyřazen z procesu hodnocení, protože by opravné hodnocení nemohlo vést k jinému výsledku; u kritérií, ve kterých žadatel nebyl vyzván k doplnění, bude žádost o přezkum označena jako nedůvodná.
- Jestliže Kontrolní a monitorovací výbor shledá žádost o přezkum hodnocení všech eliminačních kritérií jako důvodnou, bude PZ vrácen k opravnému hodnocení; u kritérií, ve kterých žadatel nebyl vyzván k doplnění, bude žádost o přezkum označena jako částečně důvodná.

#### <span id="page-28-0"></span>**7.1.5 Výsledek přezkumného řízení**

O výsledku jednání Kontrolního a monitorovacího výboru informuje Kontrolní a monitorovací výbor Vedoucího zaměstnance pro realizaci CLLD prostřednictvím zápisu. Vedoucí zaměstnanec pro realizaci CLLD, nebo jím pověřený zaměstnanec Kanceláře MAS, v souladu s výsledkem jednání zajistí:

- předání výsledků jednání Kontrolního a monitorovacího výboru žadateli prostřednictvím datové schránky,
- případně opravnou kontrolu FNaP,
- případně opravné věcné hodnocení projektového záměru
- případně opravný výběr projektových záměrů.

Pro opravné věcné hodnocení projektového záměru platí stejné podmínky jako pro řádné věcné hodnocení, musí být však reflektovány závěry uvedené v zápise z jednání Kontrolního a monitorovacího výboru.

Přezkumné řízení musí MAS *ukončit do 20 PD od řádného<sup>9</sup> doručení Žádosti o přezkum na MAS*. Za ukončení přezkumného řízení je považováno informování žadatele o výsledcích přezkumného řízení. **Žadatel je o výsledcích informován prostřednictvím datové schránky**. Součástí vyrozumění o výsledcích přezkumného řízení je i Zápis z jednání Kontrolního a monitorovacího výboru.

Ve složitějších případech může MAS lhůtu přezkumného řízení *prodloužit na 40 pracovních dní* od řádného doručení Žádosti o přezkum na MAS. O prodloužení rozhoduje Vedoucí zaměstnanec pro realizaci SCLLD, nebo jím pověřený zaměstnanec Kanceláře MAS, a/nebo Kontrolního a monitorovacího výboru. O prodloužení lhůty informuje Vedoucí zaměstnanec pro realizaci SCLLD, nebo jím pověřený zaměstnanec Kanceláře MAS, žadatele, který podal Žádost o přezkum, **prostřednictvím datové schránky**.

Evidenci Žádostí o přezkum vede Vedoucí zaměstnanec pro realizaci SCLLD, nebo jím pověřený zaměstnanec Kanceláře MAS.

## <span id="page-28-1"></span>7.2 Stížnosti a podněty

<sup>9</sup> Kompletně a řádně vyplněná Žádost o přezkum zaslaná do datové schránky MAS SVATOVÁCLAVSKO.

Stížnost může žadatel podat v souladu s kap. 15 Stížnosti a podněty **[Obecných pravidel pro žadatele](https://irop.mmr.cz/cs/irop-2021-2027/dokumenty)  [a příjemce](https://irop.mmr.cz/cs/irop-2021-2027/dokumenty)**.

## <span id="page-30-0"></span>**8. Další činnosti žadatele a MAS po vydání Stanoviska**

## 8.1 Předložení žádosti o podporu do ISKP21+

Žadatel, jehož PZ byl vybrán k podpoře ze strany MAS, tj. žadatel, který obdrží *[Stanovisko k](#page-50-0) souladu [projektového záměru/náhradního projektového záměru se SCLLD 21](#page-50-0)-27 MAS SVATOVÁCLAVSKO*, následně předkládá žádost o podporu (dále též "ŽoD") do příslušné nadřazené výzvy ŘO IROP<sup>10</sup> prostřednictvím ISKP21+. Žadatel předkládá ŽoD do ISKP21+ *ve lhůtě stanovené ve Stanovisku MAS*. Lhůta uvedená ve Stanovisku nesmí být kratší než 30 KD od vydání Stanoviska MAS.

Předložením se rozumí podpis ŽoD pracovníkem Kanceláře MAS, oprávněným zástupcem žadatele a odeslání ŽoD na ŘO IROP, respektive CRR, tj. uvedení ŽoD v ISKP21+ do stavu *PP20 Žádost o podporu zaregistrována*.

Nezbytným předpokladem pro podání ŽoD v ISKP21+ je realizace činností uvedených v následujících kapitolách vedoucích k **ověření souladu ŽoD s projektovým záměrem vybraným k podpoře ze strany MAS** a k podpisu ŽoD v ISKP21+ pracovníkem Kanceláře MAS.

# <span id="page-30-1"></span>8.2 Činnosti MAS po vydání Stanoviska k souladu PZ se SCLLD 21-27

Po vydání **Stanoviska k souladu projektového záměru/náhradního projektového záměru se SCLLD 21-27 MAS SVATOVÁCLAVSKO** podává žadatel ŽoD do nadřazené výzvy ŘO IROP prostřednictvím ISKP21+. Kancelář MAS poskytuje žadatelům konzultace za účelem podání žádosti o podporu v souladu se schváleným projektovým záměrem (ve stanoveném termínu). Žadatel přitom musí dodržet podmínky stanovené ve Stanovisku k souladu projektového záměru/náhradního projektového záměru se SCLLD 21-27 MAS SVATOVÁCLAVSKO.

Dodržení podmínek kontroluje Vedoucí zaměstnanec pro realizaci SCLLD, nebo jím pověřený zaměstnanec Kanceláře MAS, který na základě shody PZ a ŽoD rozhoduje o podepsání ŽoD v ISKP21+ za MAS (viz kap. *8.6 [Informování žadatele o výsledku posouzení shody](#page-31-2)*). **Bez podpisu zaměstnance MAS, tj. bez ověření shody PZ a ŽoD v ISKP21+, nemůže žadatel ŽoD podat.**

**Z důvodu zamezení střetu zájmů (podrobně viz kap.** *[Opatření proti střetu zájmů](#page-37-0)***) nemohou zaměstnanci Kanceláře MAS zpracovávat žádosti o podporu do nadřazených výzev ŘO IROP, povinné přílohy, dokumentaci k výběrovým a zadávacím řízením, zprávy o realizaci projektů, zprávy o udržitelnosti projektů, žádosti o změnu v projektu a zjednodušené žádosti o platbu aj. dokumenty vztahující se k výzvě MAS, a to ani zdarma, ani za úplatu.** 

## <span id="page-30-2"></span>8.3 Posouzení shody projektového záměru a ŽoD

Po zadání ŽoD žadatelem do systému ISKP21+ dle podmínek nadřazené výzvy ŘO IROP, a před podáním ŽoD na kontrolu CRR, musí **žadatel požádat MAS o posouzení shody projektového záměru a žádosti o podporu zadané do ISKP21+**. Žadatel žádá MAS o posouzení e-mailem na [info@massvatovaclavsko.cz](mailto:info@massvatovaclavsko.cz) 11.

**MAS upozorňuje žadatele, že podání žádosti o posouzení shody bez předchozí konzultace (viz předchozí kap.** *8.2 Činnosti MAS po vydání Stanoviska k [souladu PZ se SCLLD 21-27](#page-30-1)***) s sebou nese riziko identifikace neshody mezi projektovým záměrem a žádostí o podporu zadanou žadatelem** 

<sup>&</sup>lt;sup>10</sup> Nadřazená výzva ŘO IROP je identifikována ve výzvě MAS.

<sup>11</sup> Případně jiný kontaktní e-mail uvedený v příslušné výzvě MAS.

**do ISKP21+. Přičemž MAS může v rámci kontroly vyzvat žadatele k úpravě ŽoD v ISKP21+ nejvýše 2x (viz kap.** *8.6 [Informování žadatele o](#page-31-2)* **).**

Vedoucí zaměstnanec pro realizaci SCLLD, nebo jím určený zaměstnanec Kanceláře MAS, nejpozději *do 3 PD žadateli potvrdí přijetí žádosti o posouzení shody PZ a ŽoD* a zašle uživatelské jméno zaměstnance MAS, kterému musí žadatel **přidělit příslušnou roli v ŽoD umožňující čtení a podpis ŽoD ze strany MAS<sup>12</sup>** . Po přidělení příslušné role *má MAS 10 PD na provedení posouzení shody* projektového záměru a projektu v ISKP21+ na základně kontrolního listu.

### <span id="page-31-0"></span>8.4 Předmět kontroly shody PZ a ŽoD

Předmětem kontroly shody PZ a ŽoD v ISKP21+ jsou:

- 1. Cílové hodnoty indikátorů, které jsou uvedeny jak v PZ, tak v ŽoD (s výjimkou žadatelem řádně odůvodněných případů nemohou být cílové hodnoty v ŽoD nižší než v PZ),
- 2. Maximální výše celkových způsobilých výdajů projektu, ze kterých je stanovena dotace (CZV v ŽoD mohou být nižší než v PZ, avšak nemohou být vyšší než CZV uvedené v PZ),
- 3. Informace a údaje, na jejichž základě bylo provedeno věcné hodnocení PZ (výsledek kontroly zaznamenává hodnotitel a schvalovatel do Orientačního kontrolního listu věcného hodnocení PZ),
- 4. Přílohy, které jsou uvedeny jak v PZ, tak v ŽoD (odlišnost obsahu/rozsahu příloh je možná pouze v odůvodněných případech).

Posouzení shody provádí zaměstnanci Kanceláře MAS obdobně jako kontrolu FNaP projektového záměru. Kontrolu provádí hodnotitel a schvaluje schvalovatel svým podpisem na tzv. **Orientačním kontrolním listě**, který je kontrolním listem k příslušnému PZ, aktualizovaným při kontrole shody PZ a ŽoD.

### <span id="page-31-1"></span>8.5 Výsledek posouzení shody PZ a ŽoD

Výsledek posouzení shody projektového záměru vybraného k podpoře ze strany MAS a ŽoD v ISKP21+ může být následující:

- 1. **Identifikována shoda PZ a ŽoD**  projektový záměr podaný do výzvy MAS a projekt zadaný v systému ISKP21+ je totožný, nevykazuje změny a odchylky oproti parametrům projektového záměru vybraného k podpoře ze strany MAS, případně se jedná o změny a odchylky, které jsou v tolerovaném/odůvodněném rozsahu.
- 2. **Identifikována neshoda PZ a ŽoD**  projektový záměr podaný do výzvy MAS a projekt zadaný v systému ISKP21+ je odlišný, vykazuje závažné změny a výrazné odchylky oproti parametrům projektového záměru vybraného k podpoře ze strany MAS, případně se jedná o změny a odchylky, které nejsou v odůvodněném rozsahu.

## <span id="page-31-2"></span>8.6 Informování žadatele o výsledku posouzení shody PZ a ŽoD

O výsledku posouzení shody projektového záměru a ŽoD je žadatel informován Vedoucím zaměstnancem pro realizaci SCLLD, nebo jím určeným zaměstnancem Kanceláře MAS, nejpozději *do 2 PD po provedení posouzení shody*.

<sup>&</sup>lt;sup>12</sup> Pokud již žadatel nezpřístupnil žádost o podporu v ISKP21+ zaměstnanci/zaměstnancům MAS v průběhu konzultace.

**Pokud je identifikována shoda PZ a ŽoD**, Vedoucí zaměstnanec pro realizaci SCLLD, nebo jím určený zaměstnanec Kanceláře MAS, v témže termínu (max. *do 2 PD od provedení posouzení* shody) podepíše projekt za MAS v systému ISKP21+.

**Pokud je identifikována neshoda mezi PZ a ŽoD**, vyzve MAS žadatele k nápravě prostřednictvím emailové zprávy s uvedením:

- 1. Popisu neshody a požadavku na sjednání nápravy v ŽoD v ISKP21+,
- 2. termínu pro sjednání nápravy *v minimální délce 5 PD* od doručení požadavku žadateli.

Lhůtu pro úpravu/doplnění ŽoD v ISKP21+ lze prodloužit nejvýše o 5 PD, a to pouze na základě řádně zdůvodněné žádosti zaslané žadatelem e-mailem na MAS nejpozději v poslední den lhůty pro úpravu/doplnění ŽoD v ISKP21+.

Po úpravě/doplnění ŽoD provede MAS posouzení shody PZ a ŽoD, přičemž kritéria nedotčená změnou převezme z KL ke kontrole PZ. V případě nedostatečné úpravy/doplnění, nebo v případě, že žadatel na první výzvu nereaguje, zasílá MAS žadateli 2. Výzvu k úpravě (s totožnými požadavky jako v 1. Výzvě). **MAS může vyzvat žadatele k úpravě/doplnění ŽoD v ISKP21+ nejvýše dvakrát (2x).** 

### **Pokud ani tak nedojde k úpravě/doplnění ŽoD v ISKP21+ tak, aby bylo možné identifikovat shodu PZ a ŽoD, MAS nepodepíše ŽoD v ISKP21+, tj. žadatel nebude moci podat ŽoD do výzvy ŘO IROP.**

Pokud některý z žadatelů nepředloží ŽoD řádně a včas<sup>13</sup> do nadřazené výzvy ŘO IROP v souladu s projektovým záměrem vybraným k podpoře ze strany MAS, dochází k uvolnění příslušné alokace (ve výši CZV příslušného PZ) a MAS dále postupuje dle kap. *[Náhradní projektové záměr](#page-23-1)y*, je-li relevantní.

<sup>&</sup>lt;sup>13</sup> Tj. do data uvedeného ve stanovisku MAS.

# <span id="page-33-0"></span>**9. Změny projektů**

### <span id="page-33-1"></span>9.1Změna náhradního projektového záměru

V případě dodatečné podpory projektového záměru, který byl zařazen na Seznamu náhradních projektových záměrů (viz kap. *6.4 [Náhradní projektové záměry](#page-23-1)*), ale který nebude podpořen v plné výši CZV, je ze strany žadatele nutné upravit projektový záměr dle skutečnosti. Žadatel provádí pouze úpravy ve smyslu aktualizace rozpočtu projektového záměru, případně dalších informací a údajů, které přímo souvisí se snížením částky CZV, a ke kterým je vyzván ze strany MAS. **Změnou projektového záměru nesmí dojít k**:

- změnám takových parametrů projektového záměru, který by měl vliv na proces posouzení souladu,
- zařazení nových aktivit,
- zařazení nových položek do rozpočtu projektového záměru a
- zařazení nových indikátorů,
- provedení úprav nad rámec požadavků MAS.

Po vyjádření souhlasu s nabídnutou částkou podpory ze strany žadatele (viz kap. *6.4 [Náhradní](#page-23-1)  [projektové záměry](#page-23-1)*) vyzve Vedoucí zaměstnanec pro realizaci SCLLD, nebo jím pověřený zaměstnanec Kanceláře MAS, žadatele k aktualizaci projektového záměru ve stanovené lhůtě. Lhůta musí činit *minimálně 20 PD*, přičemž žadatel je v odůvodněných případech oprávněn požádat o její prodloužení. Případná žádost o prodloužení musí být žadatelem zaslána na e-mail MAS nejpozději poslední den lhůty pro podání upraveného PZ.

Žadatel je povinen během této lhůty podat upravený projektový záměr (se všemi přílohami požadovanými ve výzvě MAS) obdobným způsobem, jakým podal projektový záměr, tj. zasláním do datové schránky MAS (viz kap. *[Způsob podání projektového záměru](#page-16-0)*).

#### **MAS důrazně doporučuje konzultovat úpravu projektového záměru se zaměstnanci MAS.**

Po předložení upraveného projektového záměru je realizována kontrola FNaP dle kap.

*6.1 [Kontrola formálních náležitostí a přijatelnosti posouzení souladu projektového záměru se SCLLD](#page-19-1)*  [21-27](#page-19-1). Výsledek kontroly je zpracován formou aktualizace Kontrolního listu z předchozího hodnocení příslušného projektového záměru.

Po ukončení kontroly FNaP je o předložení upraveného projektového záměru informován předseda Výkonného výboru. Výkonný výbor postupuje dle kap. *6.4 [Náhradní projektové záměry](#page-23-1)*.

Rozhodne-li Výkonný výbor o podpoře náhradního PZ ve znění upraveného VZ, vydá MAS *[Stanovisko](#page-50-0)  [k souladu projektového záměru/náhradního projektového záměru se SCLLD 21](#page-50-0)-27 MAS [SVATOVÁCLAVSKO](#page-50-0)* a dále se postupuje dle kap. *[Další činnosti žadatele a MAS](#page-30-0) po* vydání .

### <span id="page-33-2"></span>9.2Změna projektu

V souladu s **[Obecnými pravidly pro žadatele a příjemce IROP](https://irop.mmr.cz/cs/irop-2021-2027/dokumenty)** (žadatel i MAS se vždy řídí aktuálním zněním) se MAS vyjadřuje k následujícím změnám projektu:

● snížení nebo zvýšení hodnoty **indikátorů výstupu**,

- **prodloužení předpokládaného termínu ukončení realizace projektu** (v souladu s kap. 12.5 Prodloužení termínu ukončení realizace projektu za termín stanovený výzvou Obecných pravidel pro žadatele a příjemce IROP při změně termínu za termín stanovený výzvou MAS),
- **snížení celkových způsobilých výdajů** projektu,
- **změna finančního plánu projektu v jednotlivých letech**, tj. dochází ke zpoždění čerpání, pokud byl součástí projektového záměru předloženého do výzvy MAS.

Při změně výše uvedených parametrů projektu informuje žadatel o plánované žádosti o změnu emailem na [info@massvatovaclavsko.cz.](mailto:info@massvatovaclavsko.cz)

Vedoucí zaměstnanec pro realizaci SCLLD, nebo jím určený zaměstnanec Kanceláře MAS, provede *do 5 PD posouzení vlivu* změny na posouzení souladu projektového záměru se SCLLD 21-27 a Vyjádření souladu projektového záměru/náhradního projektového záměru na SCLLD 21-27.

**Změnové řízení probíhá v souladu s ustanoveními kapitoly 12 [Obecných pravidel pro žadatele a](https://irop.mmr.cz/cs/irop-2021-2027/dokumenty)  [příjemce IROP](https://irop.mmr.cz/cs/irop-2021-2027/dokumenty).**

**Zakázané změny jsou uvedeny v kap. 12.3 [Obecných pravidel pro žadatele a příj](https://irop.mmr.cz/cs/irop-2021-2027/dokumenty)emce IROP.**

### <span id="page-35-0"></span>**10.Archivace a auditní stopa**

MAS SVATOVÁCLAVSKO, z.s. se řídí zákonem č. 499/2004 Sb., o archivnictví a spisové službě. Kancelář MAS zajišťuje uchování veškeré dokumentace související s PR IROP a SCLLD 21-27 a jejich realizací po dobu určenou právními předpisy ČR nebo EU (minimálně však do 31. 12. 2035), a zajišťuje tak dostatečnou auditní stopu o realizaci PR IROP.

MAS SVATOVÁCLAVSKO, z.s. zpřístupní ŘO IROP dokumentaci související s realizací strategie CLLD v souvislosti s programovým rámcem IROP a na žádost ŘO IROP poskytne informace vztahující se k řízení, administraci a realizaci PR IROP SCLLD 21-27.

MAS SVATOVÁCLAVSKO, z.s. umožní výkon kontroly nebo auditu dalším pověřeným orgánům ČR nebo EU, poskytne jim nezbytnou součinnost, včetně umožnění vstupu do budov, místností a míst dotčených realizací PR IROP, a zajistí přístup k veškerým dokladům a dokumentům souvisejícím s realizací PR IROP.

MAS SVATOVÁCLAVSKO, z.s. má povinnost informovat ŘO IROP o jakýchkoliv kontrolách a auditech provedených dalšími pověřenými orgány ČR nebo EU v souvislosti s PR IROP a o jejich výsledcích.

MAS SVATOVÁCLAVSKO, z.s. nemá zpracován a zveřejněn spisový a archivační řád.

### <span id="page-36-0"></span>**11.Komunikace se žadateli a partnery**

Komunikaci se žadateli zajišťuje Kancelář MAS. Konzultace MAS s žadateli a příjemci jsou poskytovány bezplatně k přípravě projektového záměru a k navrhovaným změnám projektových záměrů/projektů, až po dokončení doby udržitelnosti.

MAS realizuje informační **semináře k výzvám MAS**, případně informační akce určené pro potenciální žadatele, žadatele a příjemce podpory z výzev MAS v PR IROP. V případě nízkého zájmu či neefektivity mohou být semináře pro potenciální žadatele a příjemce nahrazeny osobní konzultací nebo jinou možnou formou komunikace MAS (např. on-line seminář). Pokud nebude moci MAS zodpovědět dotazy žadatelů či účastníků semináře, konzultuje je MAS s nadřízenými orgány nebo MAS odkáže žadatele na odpovědné pracovníky CRR. Kancelář MAS odpovídá na dotazy žadatelů co nejdříve, nejpozději však *do 10 PD od přijetí dotazu na MAS*.

Rozsah poskytovaných činností Kanceláře MAS je uveden v kap. *[Další činnosti MAS po vydání](#page-30-0)  [Vyjádření](#page-30-0)*.

Komunikace se žadateli, příjemci a partnery MAS probíhá tak, jak je uvedeno jednotlivých kapitolách těchto IP IROP, případně ve výzvě MAS. Při poskytování konzultací probíhá komunikace prostřednictvím elektronické komunikace, telefonicky nebo osobně po předchozí domluvě. Kancelář MAS poskytuje osobní konzultace především v prostorách kanceláře MAS, po domluvě na jiném sjednaném místě. MAS na svýc[h webových stránkách](http://www.svatovaclavsko.cz/cz/kontakt) uvádí kontaktní osoby.

Před předložením žádosti o podporu do ISKP21+ mohou budoucí žadatelé taktéž využít Konzultační servis IROP (Konzultační servis IROP - Centrum - [zkušený a spolehlivý partner pro váš region \(crr.cz\)](https://www.crr.cz/irop/konzultacni-servis-irop/).

Kancelář MAS je dále odpovědná za funkčnost [webových stránek](http://www.svatovaclavsko.cz/) MAS, které jsou jedním z hlavních nástrojů komunikace směrem k potenciálním žadatelům, žadatelům a veřejnosti. Veškeré dokumenty a informace pro žadatele o podporu jsou zveřejněny na [webových stránkách MAS](http://www.svatovaclavsko.cz/) včetně uvedení konzultačních hodin a kontaktních osob.

# <span id="page-37-0"></span>**12.Opatření proti střetu zájmů**

Zaměstnanci MAS SVATOVÁCLAVSKO, kteří se podílí na poradenství, kontrolách, administraci projektových záměrů a projektů a provádějí podpůrnou činnost při jejich hodnocení a výběru, nesmí zpracovávat projekty do výzev MAS (viz kap. *[Další činnosti žadatele a MAS](#page-30-0) po* vydání ).

Zaměstnanci kanceláře MAS SVATOVÁCLAVSKO, provádějící kontrolu formálních náležitostí a přijatelnosti, nesmí být v podjatosti vůči hodnoceným projektovým záměrům a před zahájením kontroly podepíší etický kodex, který je *přílohou č. 11 [těchto IP](#page-54-0)*. Pokud jsou zaměstnanci kanceláře MAS podjati, informují předsedu Výkonného výboru a nesmí žádný projektový záměr v dané výzvě MAS kontrolovat.

Členové Výběrové komise, Výkonného výboru a Kontrolního a monitorovacího výboru, kteří se podílí na věcném hodnocení a výběru projektů před každým jednáním, na kterém je prováděno věcné hodnocení, přezkum hodnocení nebo výběr projektů, podepíší etický kodex dle *přílohy [Příloha č. 1](#page-54-0)1 – [Etický](#page-54-0)* kodex těchto IP IROP SCLLD 21-27. V něm jsou uvedeny postupy pro zamezení korupčního jednání, zajištění transparentnosti a rovného přístupu k žadatelům.

Členové Výběrové komise, Výkonného výboru a Kontrolního a monitorovacího výboru, kteří jsou ve střetu zájmů:

- 1. **jsou povinni o této skutečnosti informovat předsedu příslušného orgánu** před jednáním příslušného orgánu (Výběrové komise, Výkonného výboru a Kontrolního a monitorovacího výboru), případně neprodleně po zjištění této skutečnosti.
- 2. **se nebudou podílet na hodnocení a výběru projektových záměrů** v příslušné výzvě MAS.

Z jednání Výběrové komise, Výkonného výboru a Kontrolního a monitorovacího výboru je vždy pořízen **písemný zápis, který obsahuje minimálně**:

- Datum a čas jednání
- Jmenný seznam účastníků
- Přehled hodnocených projektových záměrů a jejich slovní a bodové ohodnocení (včetně zdůvodnění ke každému kritériu) – v případě věcného hodnocení, nebo přehled vybraných a nevybraných, případně náhradních, projektových záměrů – v případě výběru projektových záměrů
- Informování o střetu zájmů

Zápisy ze všech jednání orgánů MAS k činnostem hodnocení souladu projektových záměrů zveřejňuje Vedoucí zaměstnanec pro realizaci SCLLD, nebo jím pověření zaměstnanec Kanceláře MAS, na webu MAS u příslušné výzvy MAS. Zápis je zveřejněn *do 5 PD od jeho schválení*.

### <span id="page-37-1"></span>12.1 Identifikace střetu zájmů

**Upozornění: Podjatými osobami jsou jednak žadatel a osoby blízké v přímé vazbě na žadatele (rodič, sourozenec, manžel/ka, syn/dcera), jednak osoby v jiné vazbě žadatele (jiná příbuzenská, osobní, profesní vazba).** 

V případě, že se osoba podílející na kontrole, hodnocení a/nebo výběru projektových záměrů vyskytne ve střetu zájmů, je povinna podat "oznámení o osobním zájmu". Skutečnost, zda osoba není ve střetu zájmů, je nutné posuzovat při každém hodnocení (jednání) a střet zájmů nelze vyloučit paušálně.

Každá osoba, která se účastní hodnocení, výběru, přezkumu a schvalování projektů, podepíše Etický kodex či obdobný dokument před každým procesem hodnocení, výběru a schvalování projektů.

Osoba ve střetu zájmů je povinna o této skutečnosti informovat odpovědnou osobou (případně odpovědný orgán) před jednáním příslušného orgánu, případně neprodleně po zjištění této skutečnosti, pokud to nebylo před zahájením jednání zřejmé z programu jednání (příp. podkladů). Osoba by tak měla učinit na začátku jednání, nejpozději pak před zahájením projednání projektových záměrů v příslušné výzvě MAS. Oznámení o osobním zájmu je uvedeno v zápisu z jednání příslušného orgánu.

#### <span id="page-38-0"></span>**12.1.1 Kontrola formálních náležitostí a přijatelnosti**

V případě, že jsou všichni zaměstnanci (hodnotitelé) Kanceláře MAS ve střetu zájmu nebo je žadatelem některý ze zaměstnanců Kanceláře MAS, musí MAS zajistit provedení kontroly FNaP osobami, které nejsou podjaté.

#### <span id="page-38-1"></span>**12.1.2 Věcné hodnocení**

Věcné hodnocení provádí Výběrová komise, podjatá osoba se neúčastní jednání Výběrové komise MAS, tj. je jednání nepřítomna.

#### <span id="page-38-2"></span>**12.1.3 Výběr projektů**

Pokud se jedná o potvrzení výsledků věcného hodnocení (počet dosažených bodů, pořadí projektů a navržená výše podpory) a schválení výběru projektových záměrů, které splnily minimální bodovou hranici a na jejich financování dostačuje alokace dané výzvy MAS, podjatá osoba se může této části jednání Výkonného výboru formálně zúčastnit v zájmu zajištění jeho usnášeníschopnosti, ale zdrží se diskuze i hlasování (započítává se do kvóra).

Pokud při jednání Výkonného výboru dochází k navýšení alokace výzvy MAS tak, aby byl podpořen hraniční projektový záměr, případně více PZ zařazených na Seznam náhradních projektových záměrů, podjatá osoba se nesmí účastnit této části jednání Výkonného výboru o navýšení alokace výzvy MAS.

#### <span id="page-38-3"></span>**12.1.4 Přezkum hodnocení žádosti o podporu**

Pokud při jednání Kontrolního a monitorovacího výboru dochází k přezkumu hodnocení, podjatá osoba se neúčastní jednání Kontrolního a monitorovacího výboru.

### <span id="page-39-0"></span>**10 Přílohy IP**

### <span id="page-39-1"></span>10.1 Seznam příloh

Příloha č. 1 – Záznam k realizaci projektu (registrační číslo projektového záměru / projektu / výzvy) – VZOR

Příloha č. 2 – Harmonogram výzev MAS SVATOVÁCLAVSKO, z.s. – VZOR

Příloha č. 3 – Vzor Výzvy MAS

Příloha č. 4 – Kontrolní listy kontroly FNaP posouzení souladu projektového záměru se SCLLD 21-27 – VZOR

Příloha č. 5 – Kontrolní listy věcného hodnocení posouzení souladu projektového záměru se SCLLD 21-27 – VZOR

Příloha č. 6 – Vzor Projektového záměru

Příloha č. 7 – Požadavky na úpravy a doplnění – kontrola FNaP – 1./2. Výzva k opravě – VZOR

Příloha č. 8 – Stanovisko MAS SVATOVÁCLAVSKO k souladu projektového záměru / náhradního projektového záměru se SCLLD 21-27

- Příloha č. 9 Žádost o přezkum
- Příloha č. 10 Vzdání se práva podat žádost o přezkum
- Příloha č. 11 Etický kodex
- Příloha č. 12 Vzor vyjádření MAS ke shodě ŽoD a PZ

# <span id="page-40-0"></span>Příloha č. 1 – Záznam k realizaci projektu (registrační číslo projektového **záměru / projektu / výzvy) - VZOR**

### **Záznam k realizaci projektu (registrační číslo projektového záměru / projektu / výzvy)**

**Věc:**

Číslo výzvy:

**Popis zjištěného stavu:**

**Závěr:**

Vypracoval:

Schválil:

Podpis:

Přílohy:

# **Příloha č. 2 – Harmonogram výzev MAS SVATOVÁCLAVSKO, z.s. - ŠABLONA 14**

### **Harmonogram výzev MAS SVATOVÁCLAVSKO, z.s. v PR IROP na rok 20XX**

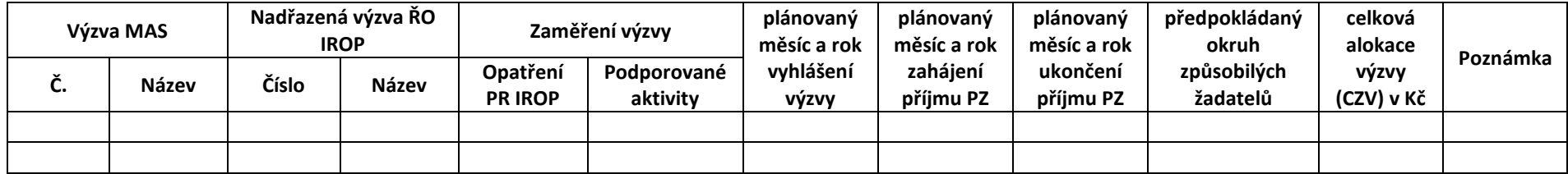

<span id="page-41-0"></span><sup>14</sup> Pokyny ke zpracování, zveřejnění a předání harmonogramu výzev MAS na ŘO jsou uvedeny v kapitole **[Harmonogram](#page-9-3) výzev MAS**.

# <span id="page-42-1"></span><span id="page-42-0"></span>**Příloha č. 3 – Šablona Výzvy MAS**

Vzor výzvy MAS je uveden v samostatné příloze ve formátu XLS.

<span id="page-43-0"></span>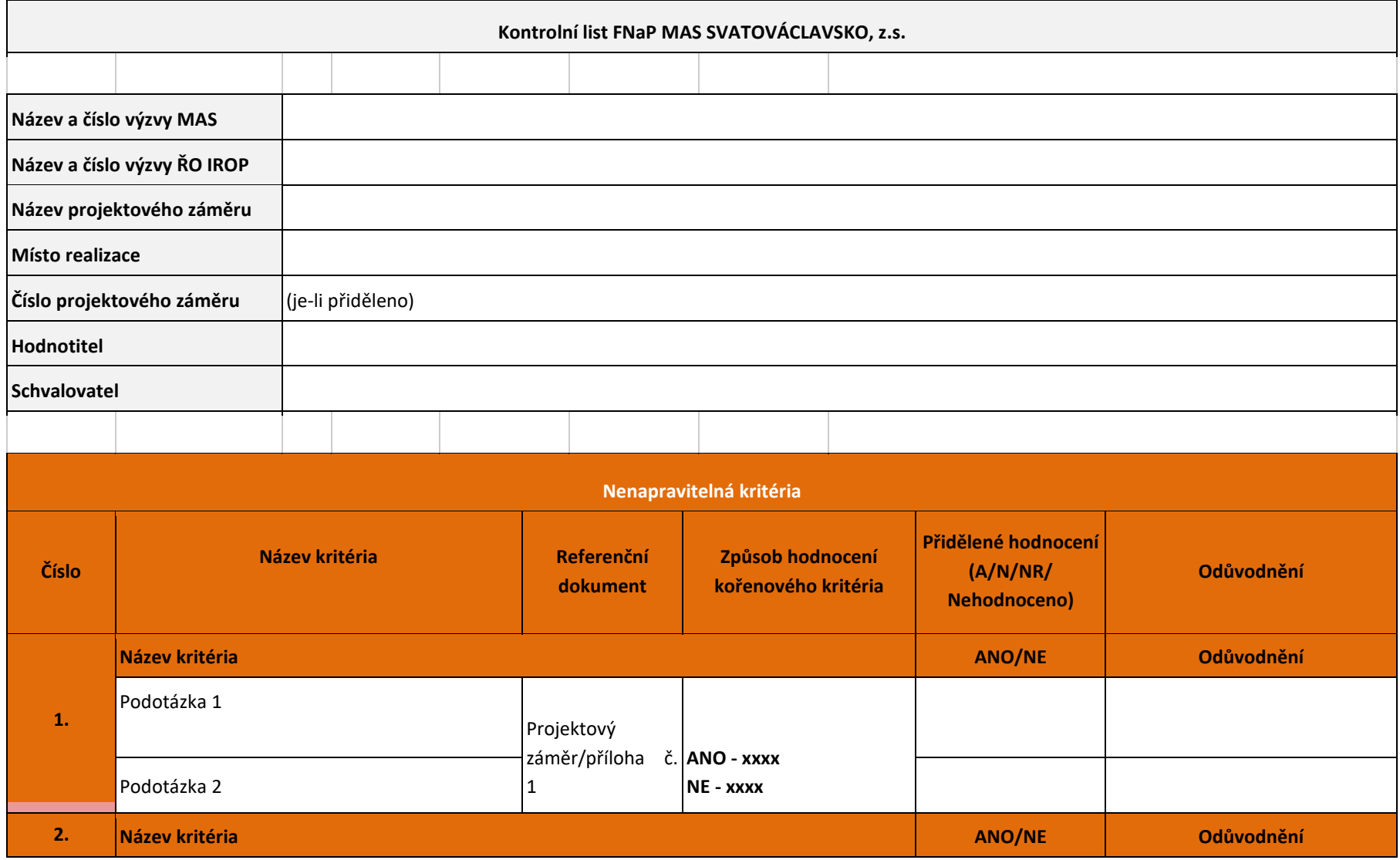

# Příloha č. 4 – Kontrolní list kontroly FNaP posouzení souladu projektového záměru se SCLLD 21-27 – ŠABLONA

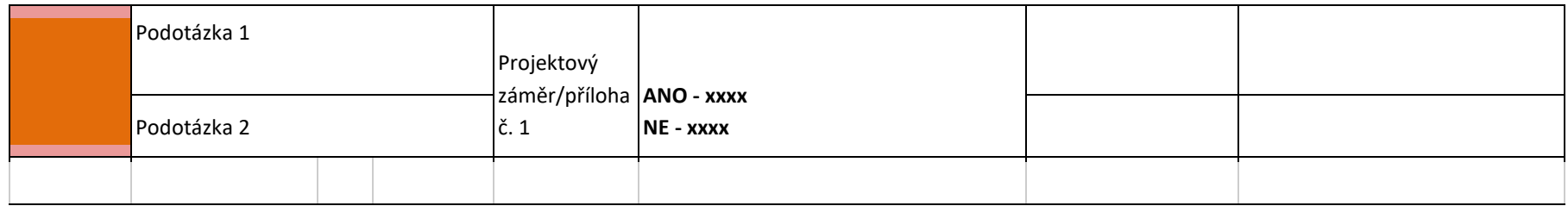

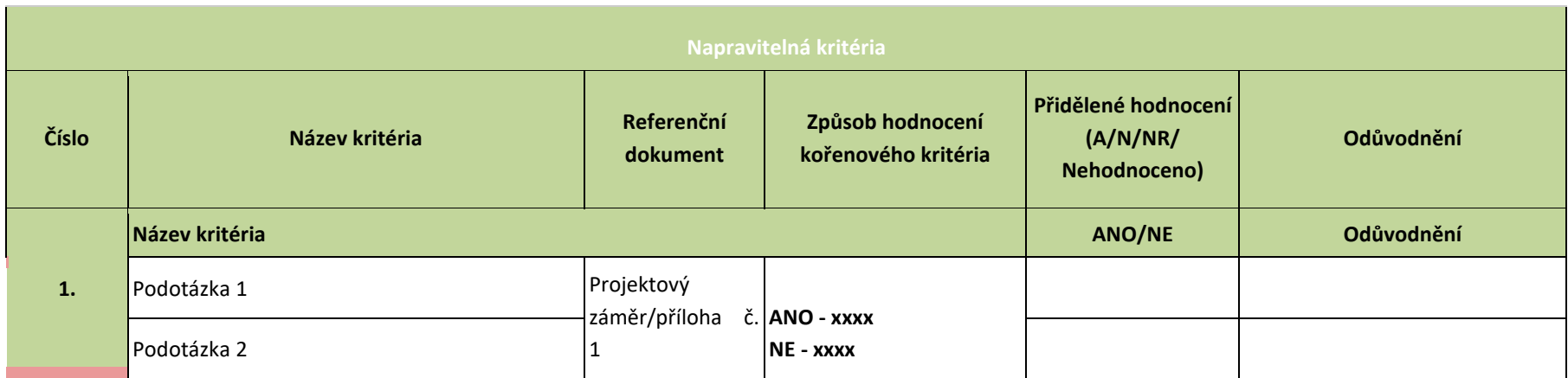

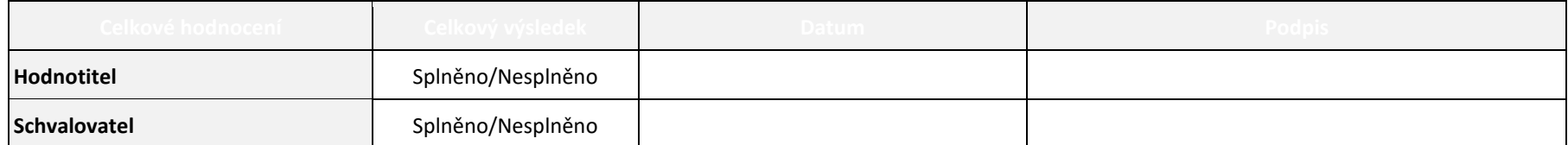

# <span id="page-45-1"></span>Příloha č. 5 – Kontrolní list věcného hodnocení posouzení souladu projektového záměru se SCLLD 21-27 – ŠABLONA

<span id="page-45-0"></span>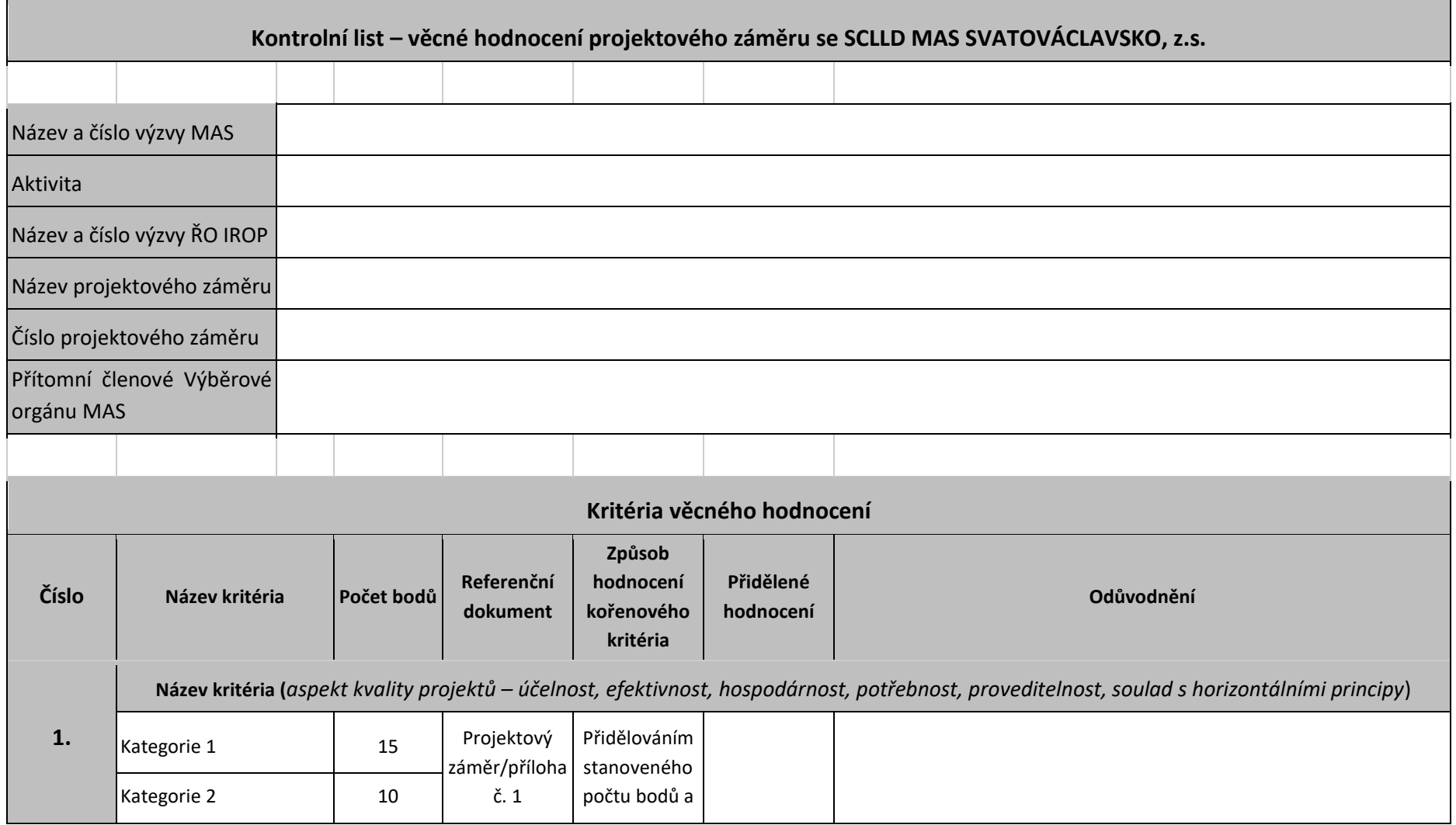

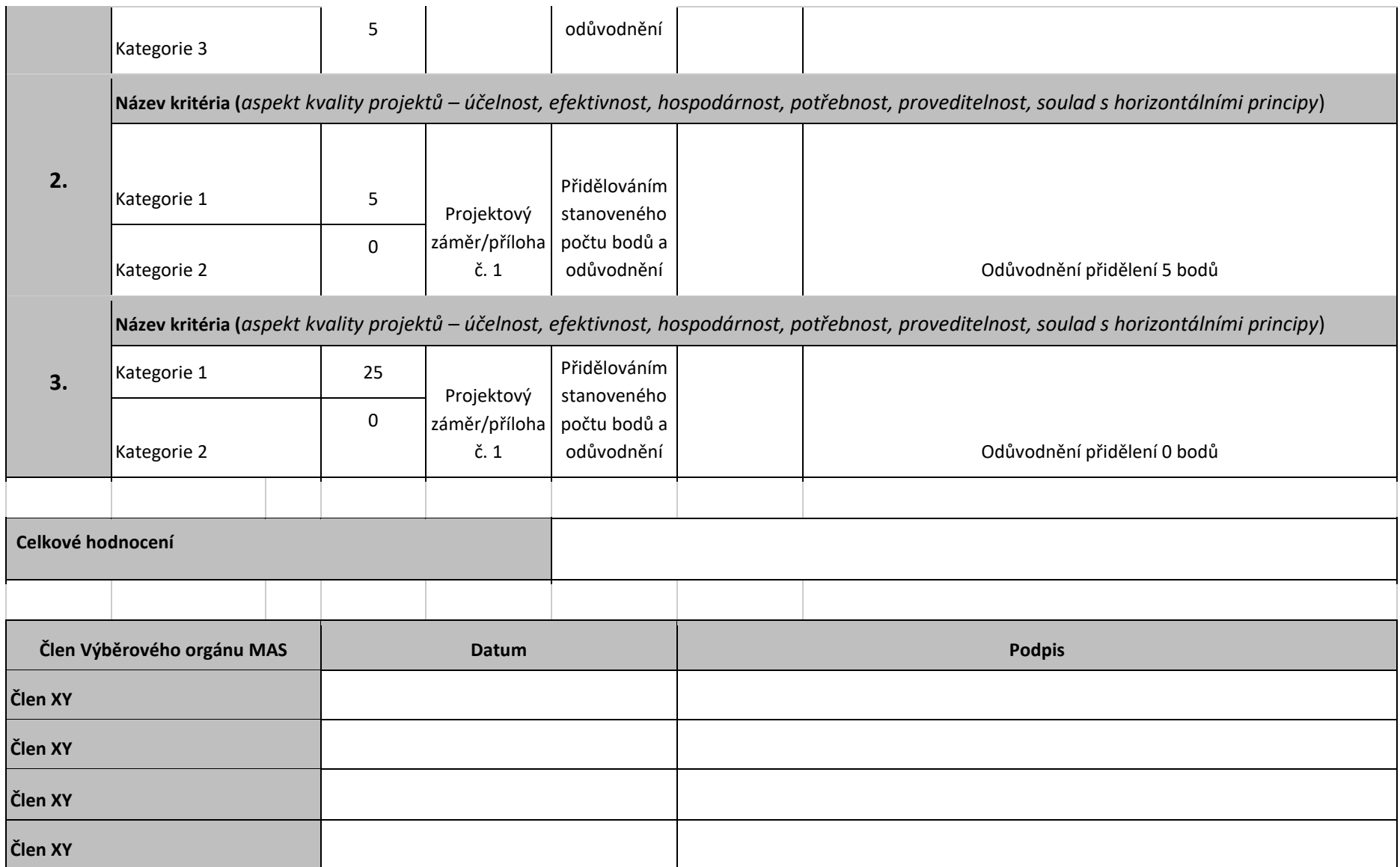

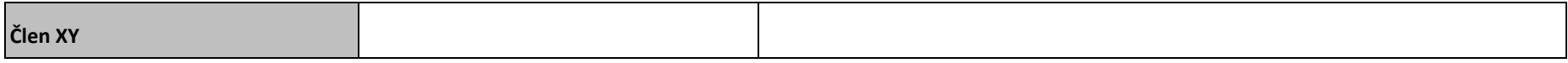

# <span id="page-48-0"></span>**Příloha č. 6 – Šablona projektového záměru**

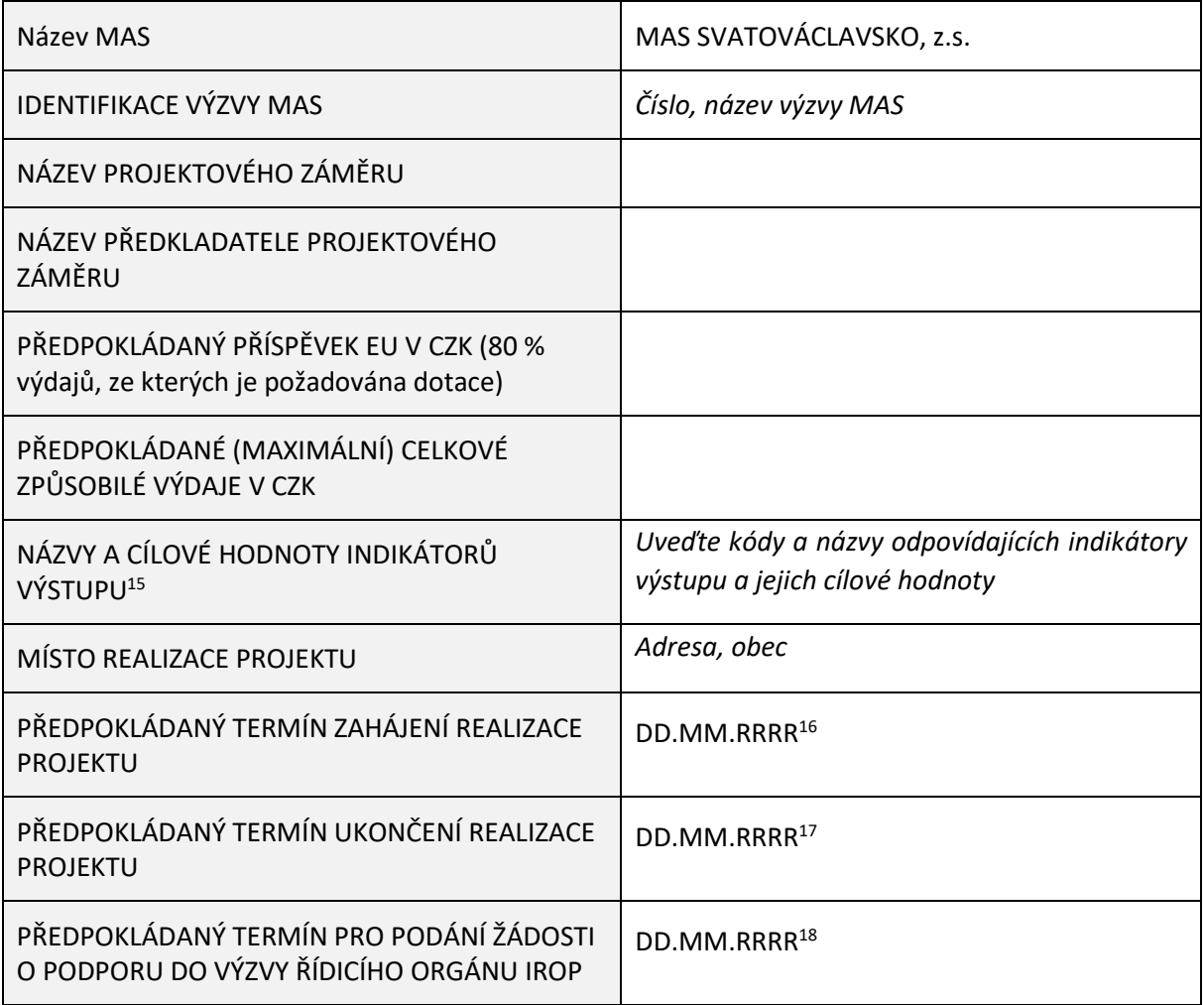

Přílohy projektového záměru:

- Podklady pro hodnocení
- XXXXX<sup>19</sup>

<sup>&</sup>lt;sup>15</sup> Dle nadřazené výzvy ŘO IROP.

<sup>&</sup>lt;sup>16</sup> Za uvedené znaky doplňte datum v požadovaném formátu. Datum zahájení projektu může předcházet datu podání projektového záměru na MAS.

<sup>17</sup> Za uvedené znaky doplňte datum v požadovaném formátu. Datum ukončení projektu nesmí předcházet datu předložení žádosti o dotaci do ISKP21+.

<sup>18</sup> Za uvedené znaky doplňte datum v požadovaném formátu.

<sup>&</sup>lt;sup>19</sup> Specifikováno v konkrétní výzvě MAS.

# <span id="page-49-0"></span>Příloha č. 7 – Požadavky na úpravy a doplnění – kontrola formálních **náležitostí a přijatelnosti – 1./2. Výzva k opravě – VZOR**

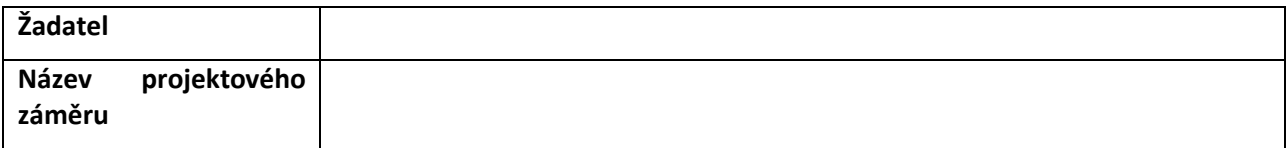

**Projektový záměr v 1./2. kole hodnocení formálních náležitostí a přijatelnosti nevyhověl následujícím kritériím FNaP dle Přílohy č. XY výzvy MAS:**

#### **Kritérium č. XY: název kritéria**

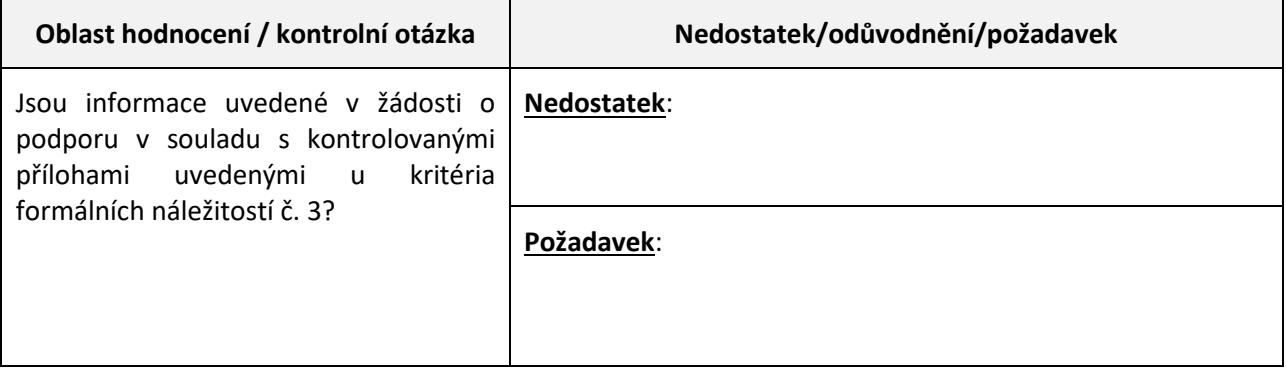

# <span id="page-50-0"></span>**Příloha č. 8 – Stanovisko MAS SVATOVÁCLAVSKO k souladu projektového záměru/náhradního projektového záměru se SCLLD 21-27**

MAS přejímá vzor z příslušné přílohy Specifických pravidel nadřazené výzvy ŘO IROP.

# <span id="page-51-0"></span>**Příloha č. 9 – Žádost o přezkum**

#### **Identifikace žadatele a projektového záměru:**

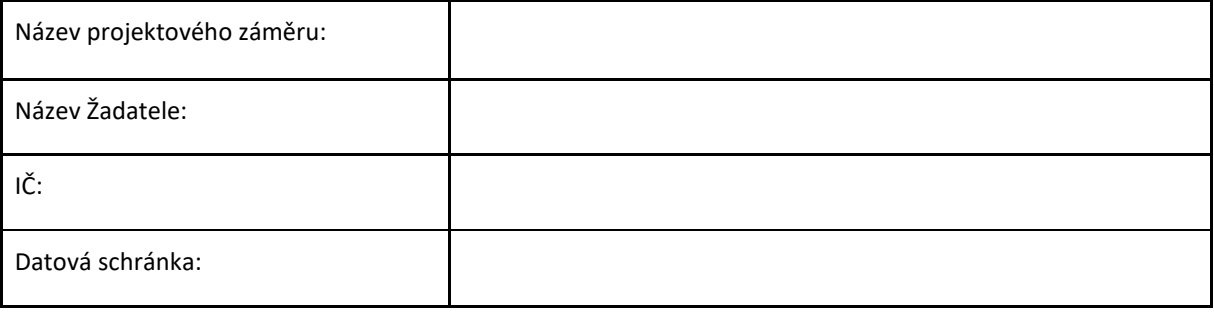

#### **Kontaktní údaje:**

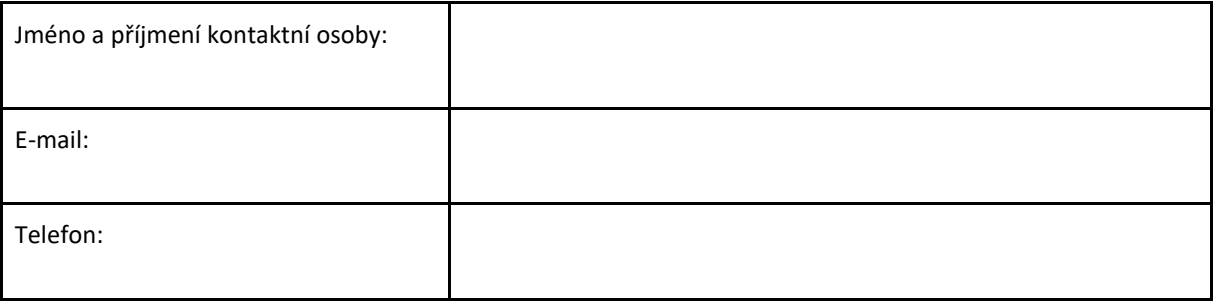

#### **Žádost o přezkum:**

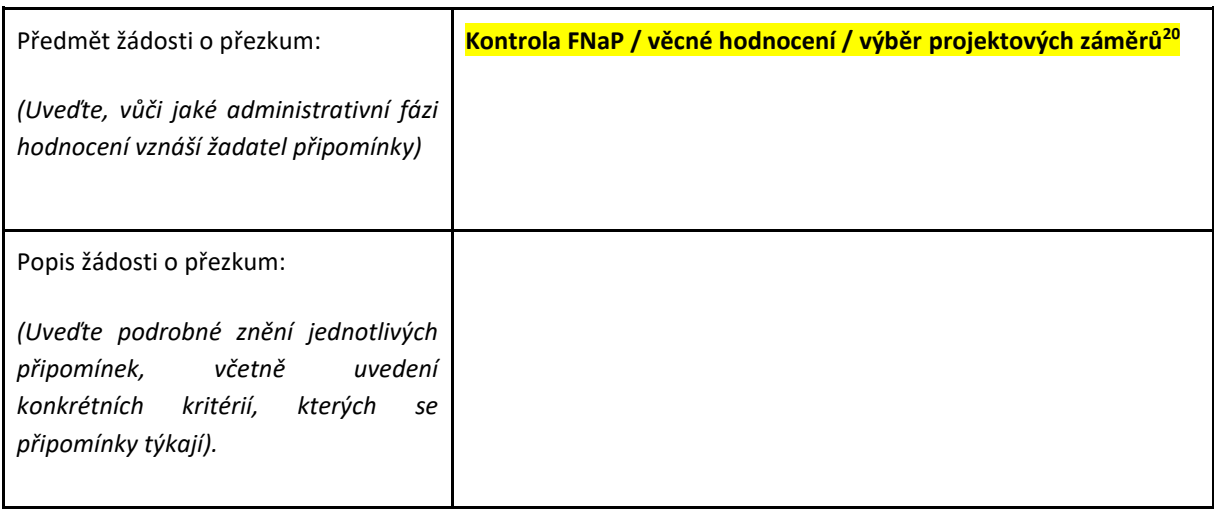

<sup>20</sup> Vyberte příslušnou možnost, nerelevantní vymažte

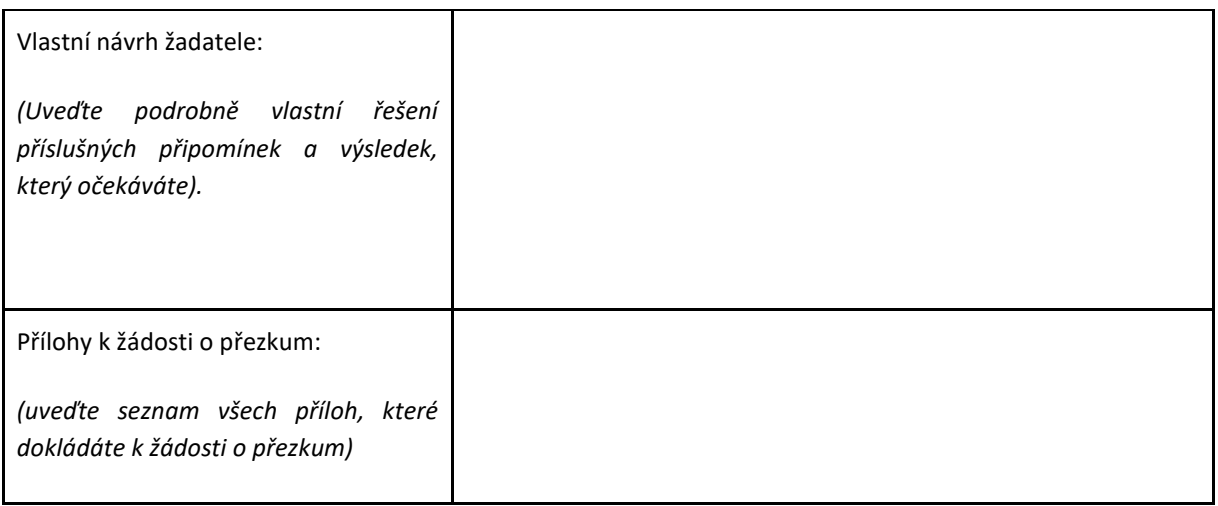

#### **Závěrečná část:**

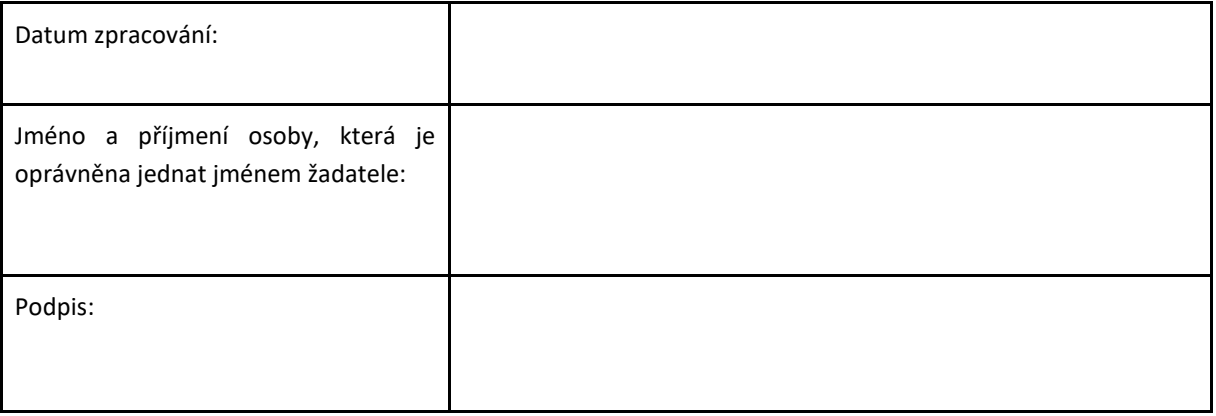

# <span id="page-53-0"></span>**Příloha č. 10 – Vzdání se práva podat žádost o přezkum**

**Žadatel (název, IČ):**

#### **Název projektového záměru:**

Na základě informace o výsledku **kontroly přijatelnosti a formálních náležitostí/věcného** hodnocení/výběru projektových záměrů<sup>21</sup> ze dne xx.yy.zzzz<sup>22</sup> se tímto vzdávám práva podat žádost o přezkum výsledku hodnocení ve smyslu kapitoly 7 Interních postupů MAS pro IROP, respektive kap. **[3.4 Obecných pravidel pro žadatele a příjemce IROP](https://irop.mmr.cz/cs/irop-2021-2027/dokumenty)**.

Datum:

Podpis<sup>23</sup>:

<sup>&</sup>lt;sup>21</sup> Žadatel vybere příslušnou fázi hodnocení

<sup>&</sup>lt;sup>22</sup> Žadatel doplní datum přijetí zprávy do datové schránky.

<sup>&</sup>lt;sup>23</sup> Podepíše osoba oprávněná jednat za žadatele (statuární zástupce nebo osoba jednající na základě plné moci). Lze podepsat ručně i elektronicky.

## <span id="page-54-0"></span>**Příloha č. 11 – Etický kodex**

# ETICKÝ KODEX MAS

Jméno a příjmení:

Orgán či Kancelář MAS:\_\_\_\_\_\_\_\_\_\_\_\_\_\_\_\_\_\_\_\_\_\_\_\_\_

Potvrzuji, že posouzení souladu projektového záměru se Strategií Komunitně vedeného místního rozvoje MAS SVATOVÁCLAVSKO 2021-2027 (dále také posouzení souladu) budu provádět objektivně a nestranně, s využitím všech svých znalostí. Prohlašuji, že nejsem závislý (-á) na žadateli, nejsem jeho partnerem, nejsem s ním ve smluvním vztahu a neexistují žádné rodinné důvody, citové vazby, důvody politické nebo národní spřízněnosti, důvody hospodářského zájmu, důvody získání majetkového nebo jiného prospěchu, důvody poškozování třetích osob nebo důvody jiného společného zájmu, které by ohrožovaly nestranné, nezávislé, nepodjaté a objektivní hodnocení, výběr, či přezkum proti hodnocení žádostí o podporu.

Potvrzuji, že jsem se nepodílel/a na vypracování žádného z projektových záměrů (vč. jejich příloh), a že se nebudu podílet na realizaci žádných projektů vycházejících z projektových záměrů vybraných k podpoře z jakékoliv výzvy MAS. Potvrzuji, že nemám osobní zájem na přípravě ani realizaci žádného z projektových záměrů.

Zavazuji se zachovávat mlčenlivost o všech údajích a skutečnostech, které jsem se při posouzení souladu o podporu dověděl/a.

Pokud v průběhu mého působení při posouzení souladu vznikne v kontextu střetu zájmu důvod k podjatosti ve vztahu k projektovému (-ým) záměru (-ům) nebo některému ze subjektů zapojených do realizace projektového záměru, neprodleně tuto skutečnost oznámím předsedovi orgánu, jehož jsem členem (-kou) či Vedoucímu zaměstnanci pro realizaci SCLLD, a po čas posouzení souladu projektových záměrů v totožné výzvě MAS se zdržím ovlivňování ostatních členů orgánu dle Interních postupů MAS SVATOVÁCLAVSKO, kapitoly č. Opatření proti střetu zájmů.

V \_\_\_\_\_\_\_\_\_\_\_\_\_\_\_\_\_\_\_\_\_\_\_\_\_\_\_\_ dne \_\_\_\_\_\_\_\_\_\_\_\_\_\_\_

Podpis \_\_\_\_\_\_\_\_\_\_\_\_\_\_\_\_\_\_\_\_\_\_\_\_\_\_\_\_\_

# <span id="page-55-0"></span>**Příloha č. 12 - Vzor vyjádření MAS ke shodě ŽoD a PZ**

### **Vyjádření MAS SVATOVÁCLAVSKO, z.s. ke shodě PZ a ŽoD**

MAS SVATOVÁCLAVSKO, z.s. konstatuje, že parametry Žádosti o podporu registrační číslo **XXX** s názvem **XXX** jsou shodné s parametry Projektového záměru vybraného k podpoře v rámci výzvy č. <mark>YX</mark> v PR IROP MAS SVATOVÁCLAVSKO, z.s.

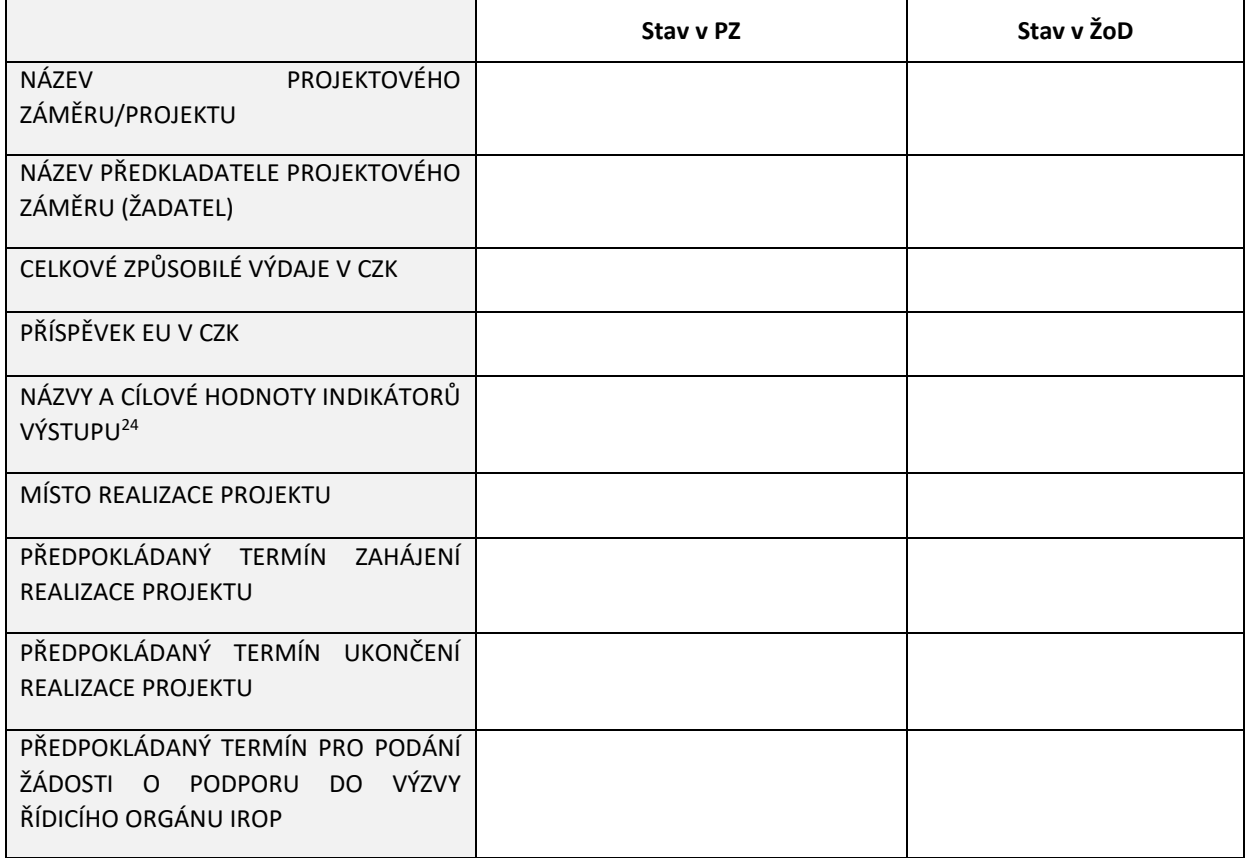

Případné doplňující informace (např. vliv na parametry integrovaného projektu, jež byly předmětem hodnocení podle preferenčních kritérií MAS):

Vyjádření MAS SVATOVÁCLAVSKO, z.s.:

➢ *Předložená žádost o podporu je/není v souladu se schváleným Projektovým záměrem.*

**Po provedení kontroly shody ŽoD a PZ MAS konstatuje, že ne/souhlasí s předložením předmětné žádosti o podporu do nadřazené výzvy ŘO IROP.**

<sup>&</sup>lt;sup>24</sup> Kódy a názvy odpovídajících indikátory výstupu a jejich cílové hodnoty dle výzvy MAS, respektive výzvy ŘO IROP.

Ve … dne ….

……………………………………………….

jméno funkce